# **CSE 410/510 Special Topics: Software Security**

Instructor: Dr. Ziming Zhao

Location: Norton 218 Time: Monday, 5:00 PM - 7:50 PM

#### **HW-1 & HW-2**

#### Why are there instructions after RET? Use *add64* as an example

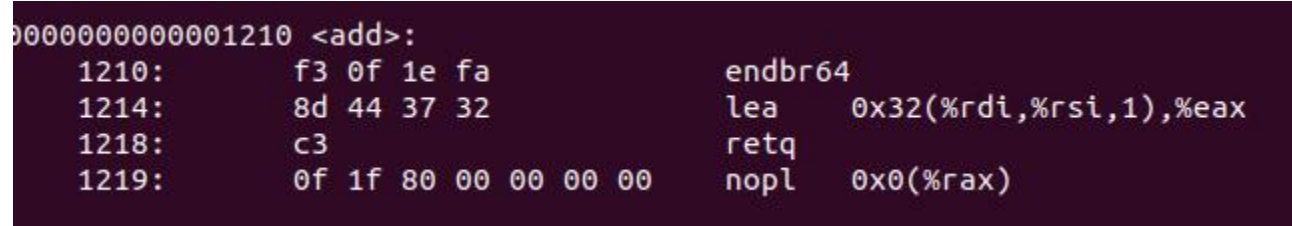

Objdump is a static disassembly tool, it uses an approach named linear disassembly.

It iterates through all code segments in a binary, decoding all bytes consecutively and parsing them into a list of instructions.

#### **HW-1 & HW-2**

#### Why are there instructions after RET? Use *add64* as an example

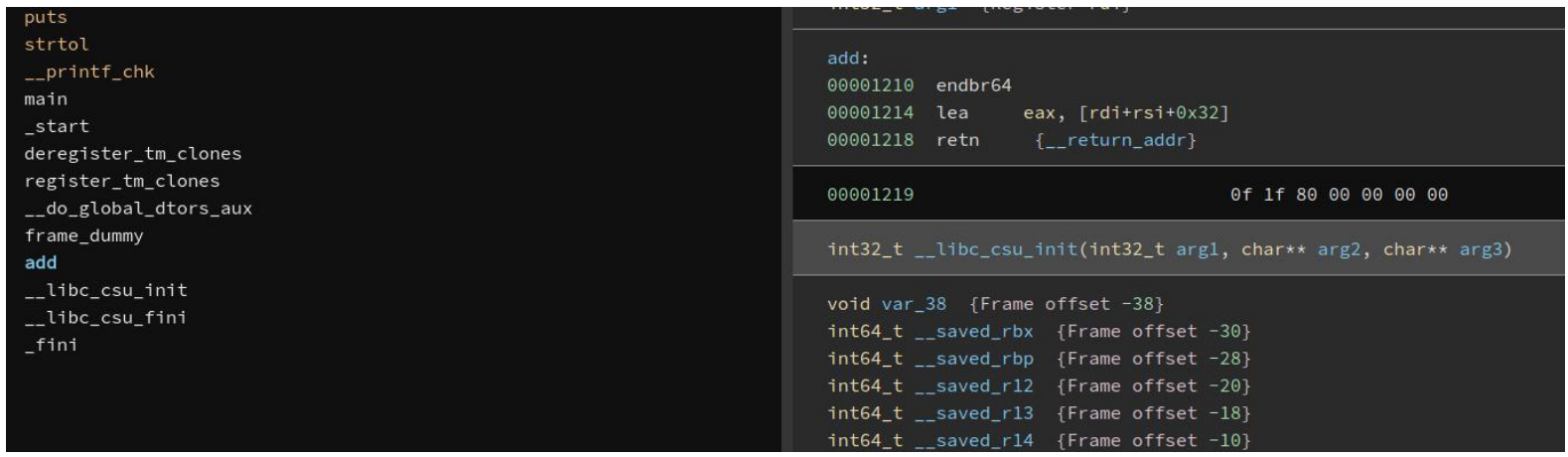

BinaryNinja uses recursive disassembly, which considers the control flow.

### **Last Class**

- 1. Background knowledge
	- a. Compiler, linker, loader
	- b. x86 and x86-64 architectures and ISA
	- c. Linux file permissions
	- d. Set-UID programs
	- e. Memory map of a Linux process
	- f. System calls
	- g. Environment and Shell variables
	- h. Basic reverse engineering

## **This Class**

#### 1. ELF Files

- a. Executable Header
- b. Section and Section Headers
- c. Lazy Binding
- d. Program Headers

# **This Class**

- 2. Stack-based buffer overflow (Sequential buffer overflow)
	- a. Brief history of buffer overflow
	- b. Information C function needs to run
	- c. C calling conventions (x86, x86-64)
	- d. Overflow local variables
	- e. Overflow RET address to execute a function
	- f. Overflow RET and more to execute a function with parameters

# **Executable and Linkable Format (ELF)**

### **ELF Files**

The **Executable** and **Linkable Format** (**ELF**) is a common standard file format for executable files, object code, shared libraries, and core dumps. Filename extension none, .axf, .bin, .elf, .o, .prx, .puff, .ko, .mod and .so

Contains the program and its data. Describes how the program should be loaded (program/segment headers). Contains metadata describing program components (section headers).

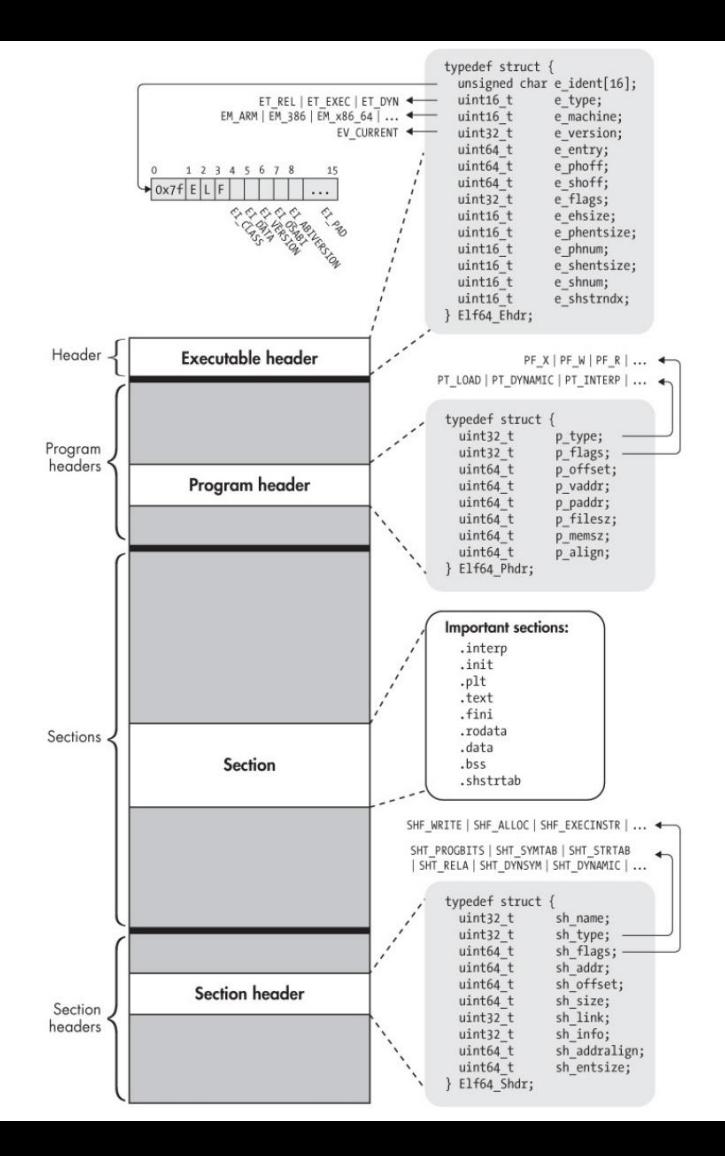

- Executable (a.out), object files (.o), shared libraries (.a), even core dumps.
- Four types of components: an **executable header**, a series of (optional) **program headers**, a number of **sections**, and a series of (optional) **section headers**, one per section.

#### **Executable Header**

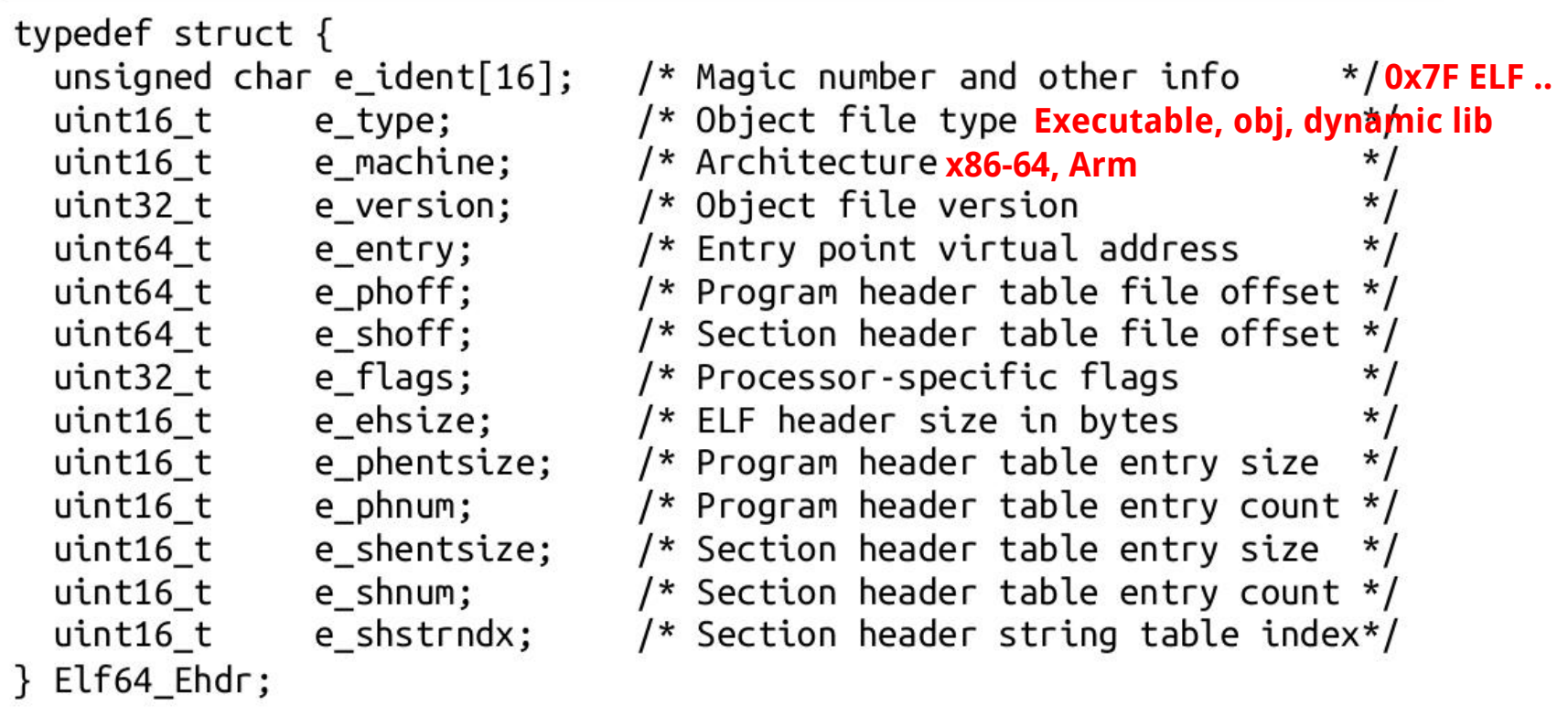

```
. . . . . . . . . . . . . . .
readelf -h a.out. . . . . .
```
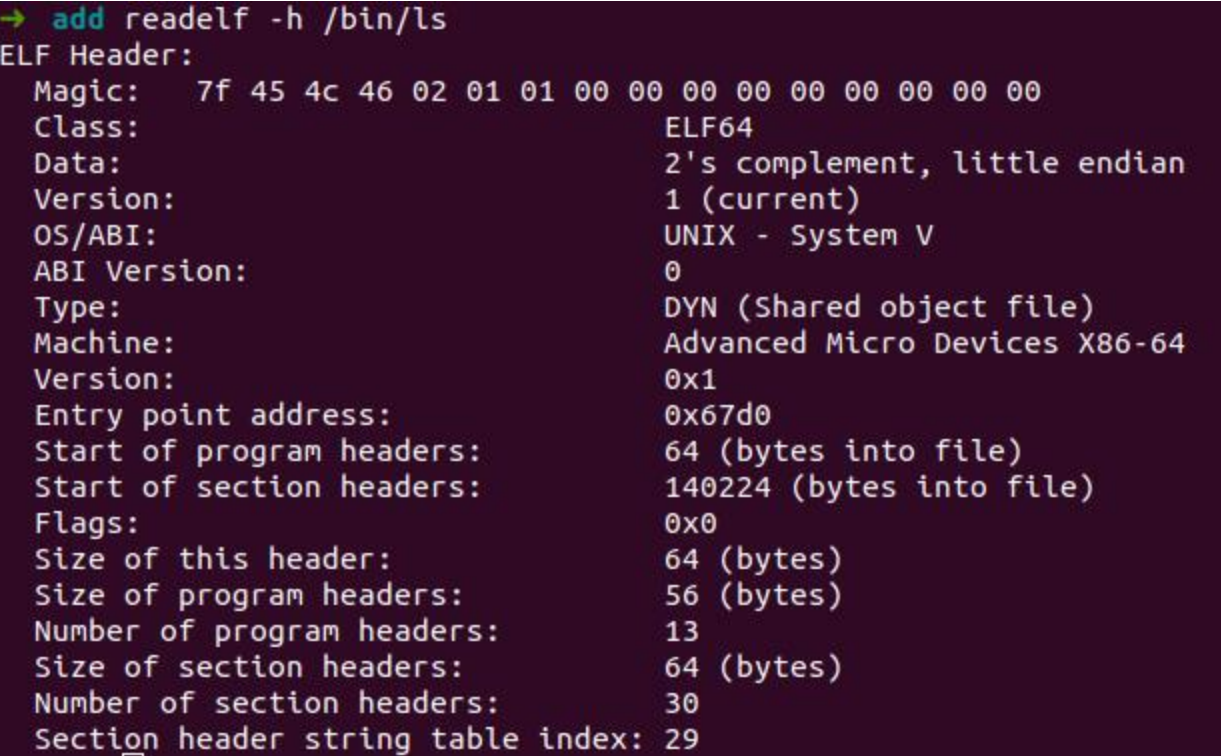

#### **Sections**

The code and data in an ELF binary are logically divided into contiguous non-overlapping chunks called sections. The structure of each section varies depending on the contents.

The division into sections is intended to provide a convenient organization for use by the **linker**.

#### **Section Header Format**

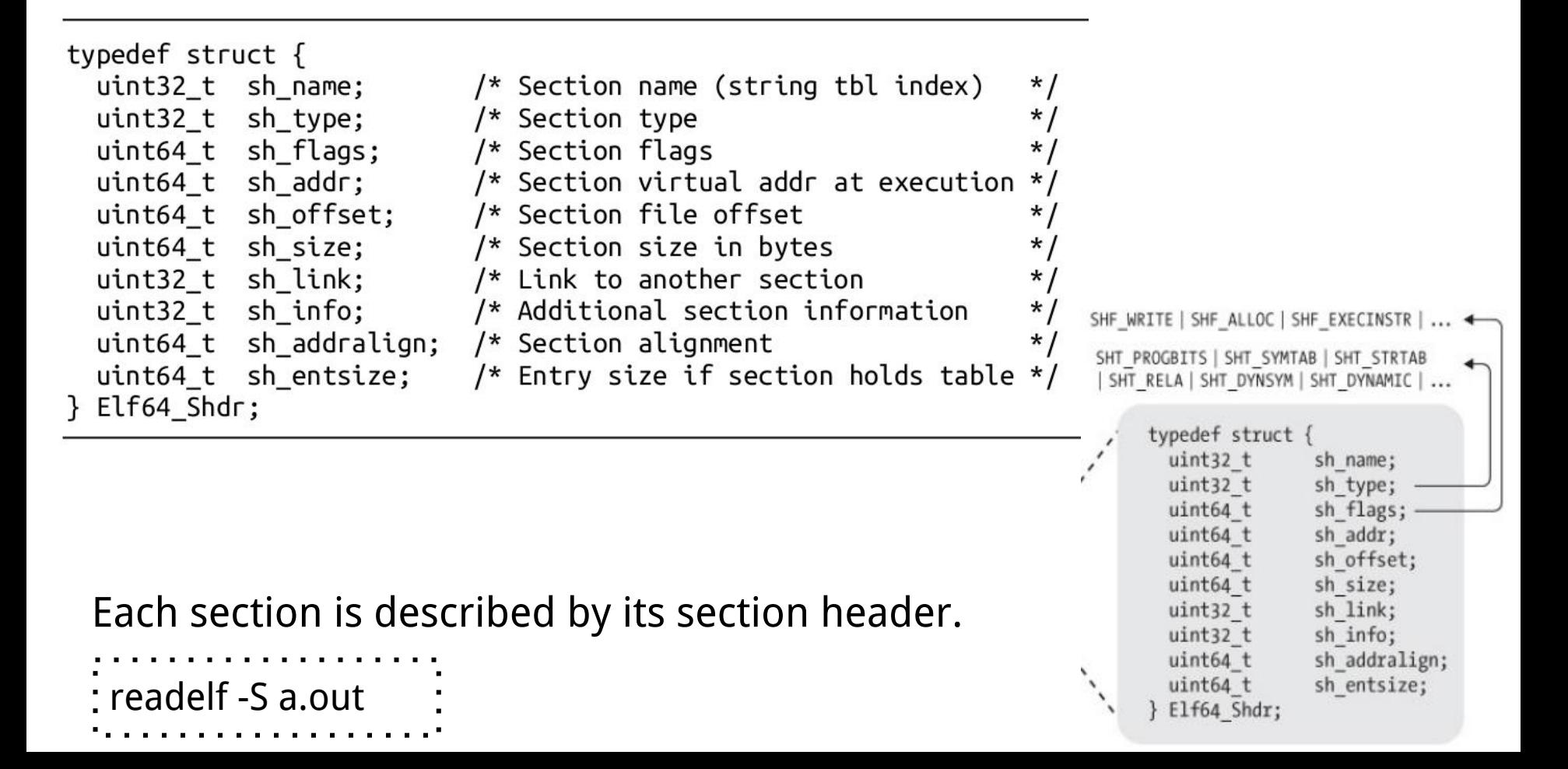

# **sh\_flags**

#### SHF WRITE: the section is writable at runtime.

SHF\_ALLOC: the contents of the section are to be loaded into virtual memory when executing the binary.

SHF\_EXECINSTR: the section contains executable instructions.

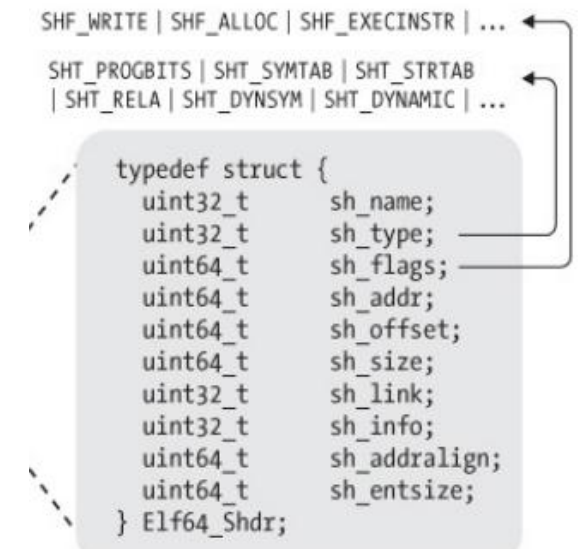

 $\rightarrow$  add readelf -S add There are 31 section headers, starting at offset 0x385c:

Section Headers:

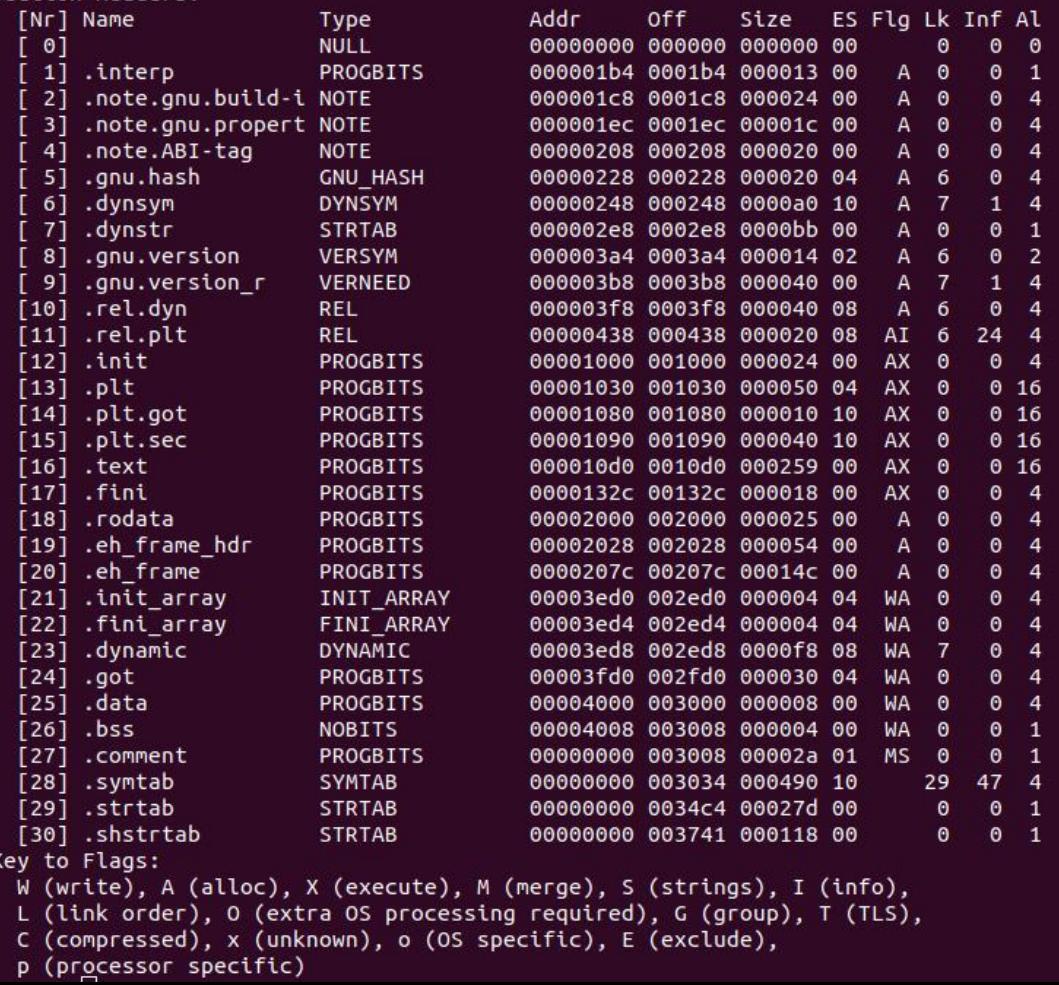

#### . . . . . . . . . . . readelf -S a.out

#### **Sections**

.init: executable code that performs initialization tasks and needs to run before any other code in the binary is executed.

.fini: code that runs after the main program completes.

.text: where the main code of the program resides.

#### **Sections**

.rodata section, which stands for "read-only data," is dedicated to storing constant values. Because it stores constant values, .rodata is not writable.

The default values of initialized variables are stored in the .data section, which is marked as writable since the values of variables may change at runtime.

the .bss section reserves space for uninitialized variables. The name historically stands for "block started by symbol," referring to the reserving of blocks of memory for (symbolic) variables.

#### **Lazy Binding (.plt, .got, .got.plt Sections)**

**Binding at Load Time:** When a binary is loaded into a process for execution, the dynamic linker resolves references to functions located in shared libraries. The addresses of shared functions were not known at compile time.

**In reality - Lazy Binding:** many of the relocations are typically not done right away when the binary is loaded but are deferred until the first reference to the unresolved location is actually made.

#### **Lazy Binding (.plt, .got, .got.plt Sections)**

Lazy binding in Linux ELF binaries is implemented with the help of two special sections, called the Procedure Linkage Table ( .plt ) and the Global Offset Table ( .got ).

.plt is a code section that contains executable code. The PLT consists entirely of stubs of a well-defined format, dedicated to directing calls from the .text section to the appropriate library location.

.got.plt is a data section.

#### **Dynamically Resolving a Library Function Using the PLT**

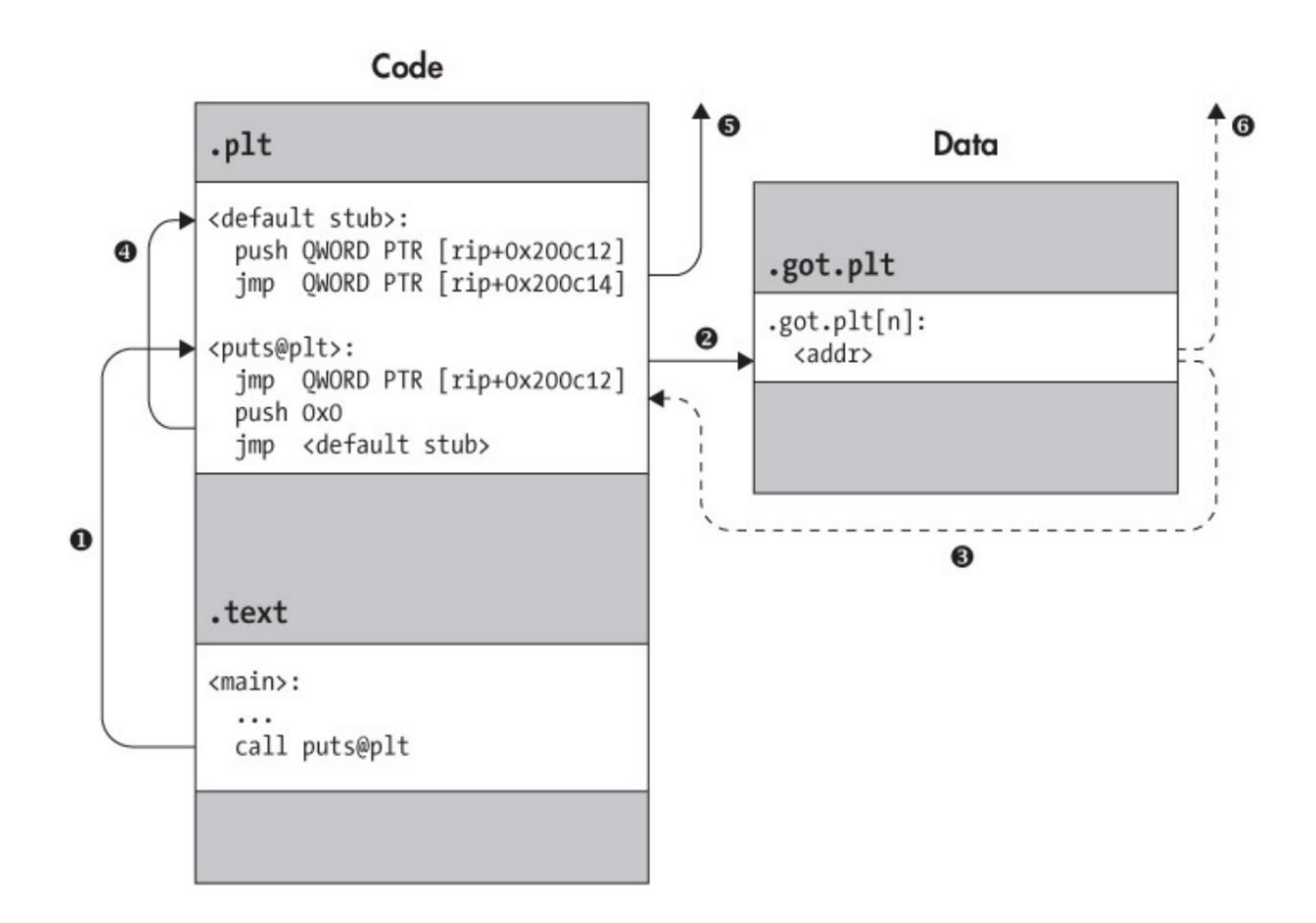

#### **Example: Debug code\lazyb**

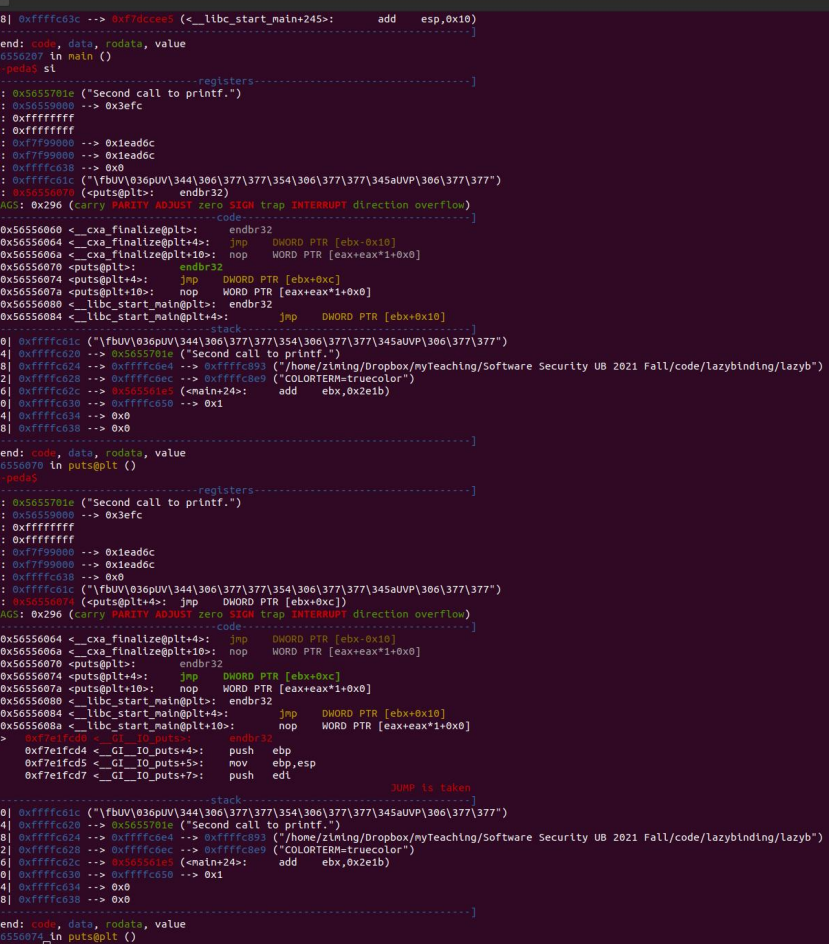

GDB Cheatsheet:

#### https://darkdust.net/files/GDB%20 Cheat%20Sheet.pdf

#### **Section View (Section Header) vs. Segment View (Program Header)**

The program header table provides a segment view of the binary, as opposed to the section view provided by the section header table.

The section view of an ELF binary is meant for static linking purposes.

The segment view is used by the operating system and dynamic linker when loading an ELF into a process for execution to locate the relevant code and data and decide what to load into virtual memory.

Segments are simply a bunch of sections bundled together.

#### **Program Header Format**

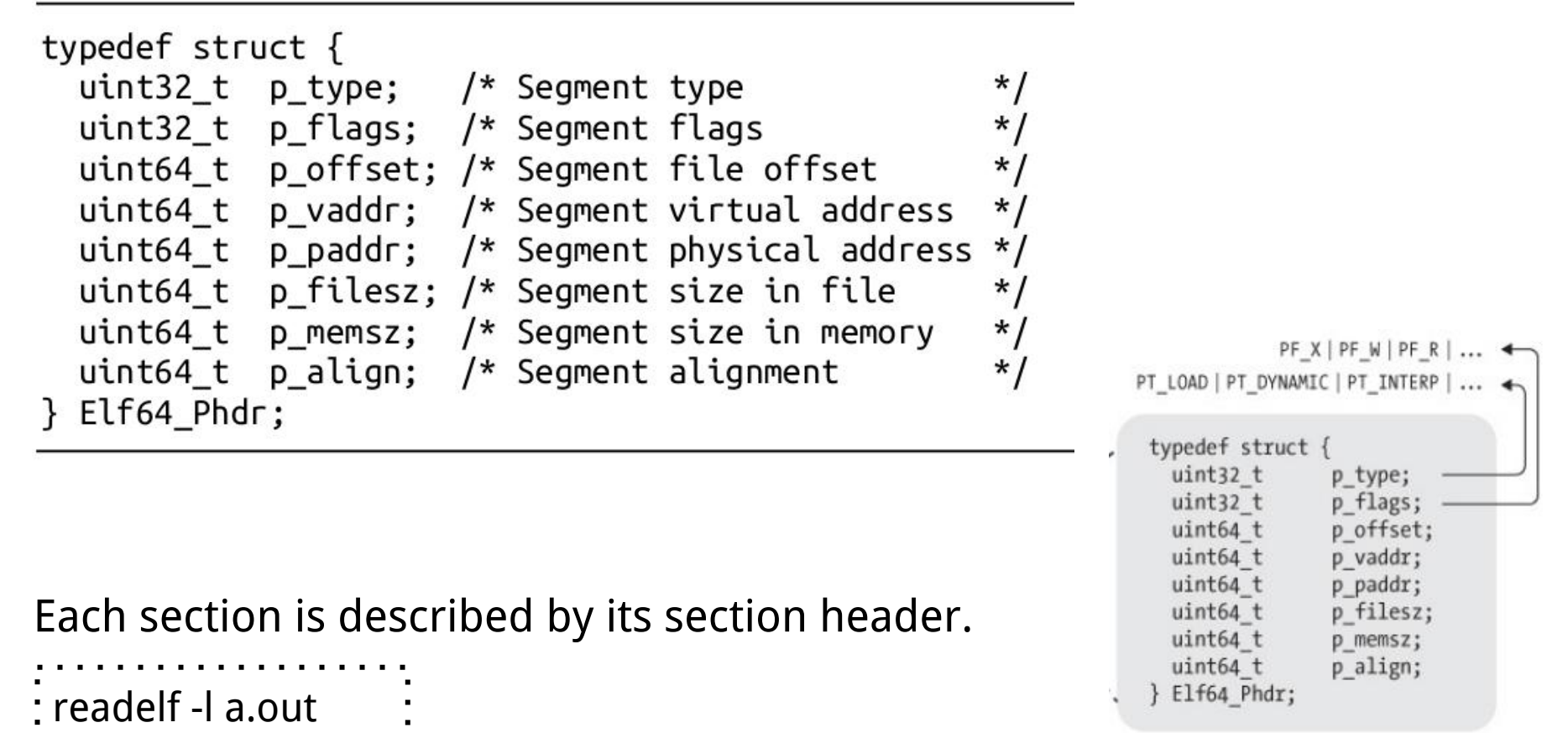

```
\rightarrow add readelf -l add
```

```
Elf file type is DYN (Shared object file)
Entry point 0x1160
There are 12 program headers, starting at offset 52
```
Program Headers:

 $\rightarrow$  add  $0]$  0:zsh\*

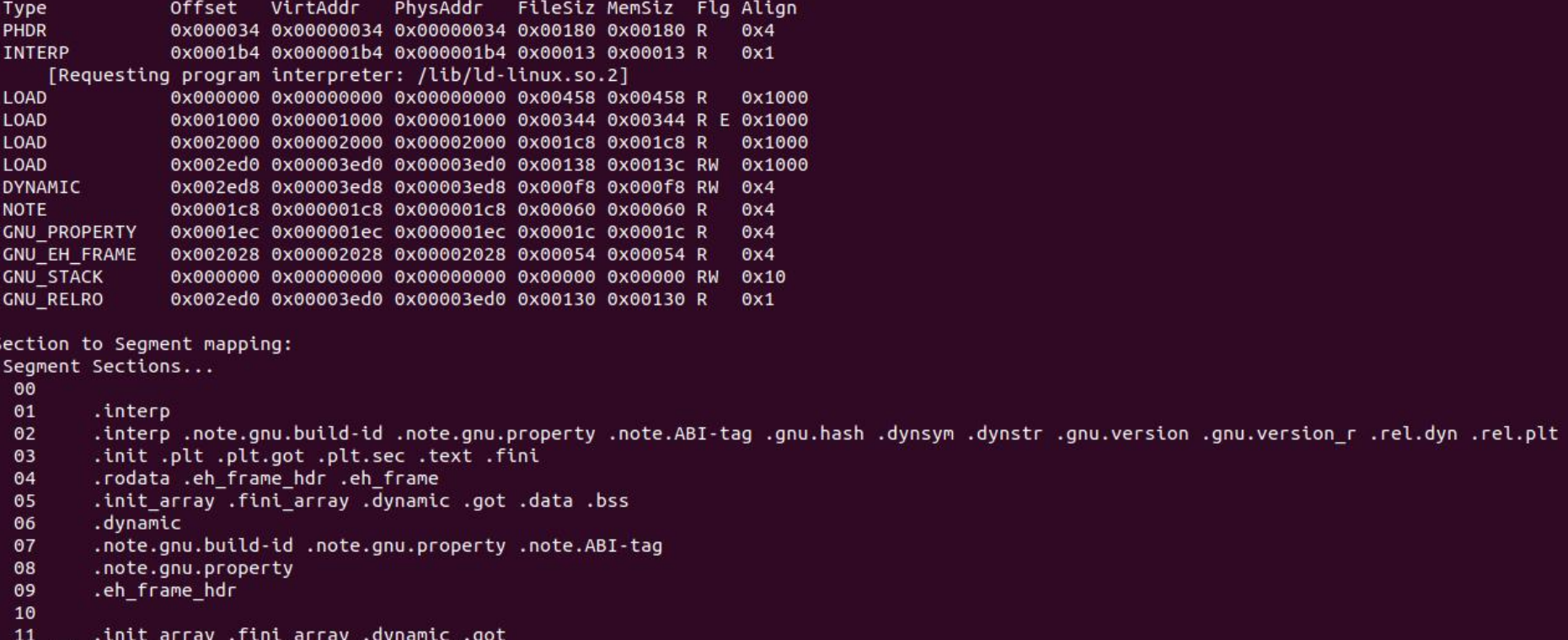

-97

# **Stack-based Buffer Overflow**

# **Objectives**

- 1. Understand how stack works in Linux x86/amd64
- 2. Identify a buffer overflow in a program
- 3. Exploit a buffer overflow vulnerability

#### **An Extremely Brief History of Buffer Overflow**

The Morris worm (November 9, 1988), was one of the first computer worms distributed via the Internet, and the first to gain significant mainstream media attention. Morris worn used buffer overflow as one of its attack techniques.

.00 Phrack 49 00.

Volume Seven, Issue Forty-Nine

File 14 of 16

BugTrag, r00t, and Underground.Org bring you

Smashing The Stack For Fun And Profit XXXXXXXXXXXXXXXXXXXXXXXXXXXXXXXXXXXXXX

> by Aleph One aleph1@underground.org

`smash the stack` [C programming] n. On many C implementations it is possible to corrupt the execution stack by writing past the end of an array declared auto in a routine. Code that does this is said to smash the stack, and can cause return from the routine to jump to a random address. This can produce some of the most insidious data-dependent bugs known to mankind. Variants include trash the stack, scribble the stack, mangle the stack: the term mung the stack is not used, as this is never done intentionally. See spam: see also alias bug, fandango on core, memory leak, precedence lossage, overrun screw.

> Introduction ---------------

Over the last few months there has been a large increase of buffer overflow vulnerabilities being both discovered and exploited. Examples of these are syslog, splitvt, sendmail 8.7.5, Linux/FreeBSD mount, Xt library, at, etc. This paper attempts to explain what buffer overflows are, and how their exploits work.

Basic knowledge of assembly is required. An understanding of virtual memory concepts, and experience with gdb are very helpful but not necessary. We also assume we are working with an Intel x86 CPU, and that the operating system is Linux.

#### The CWE Top 25

2019 CWE Top 25, including the overall score of each.

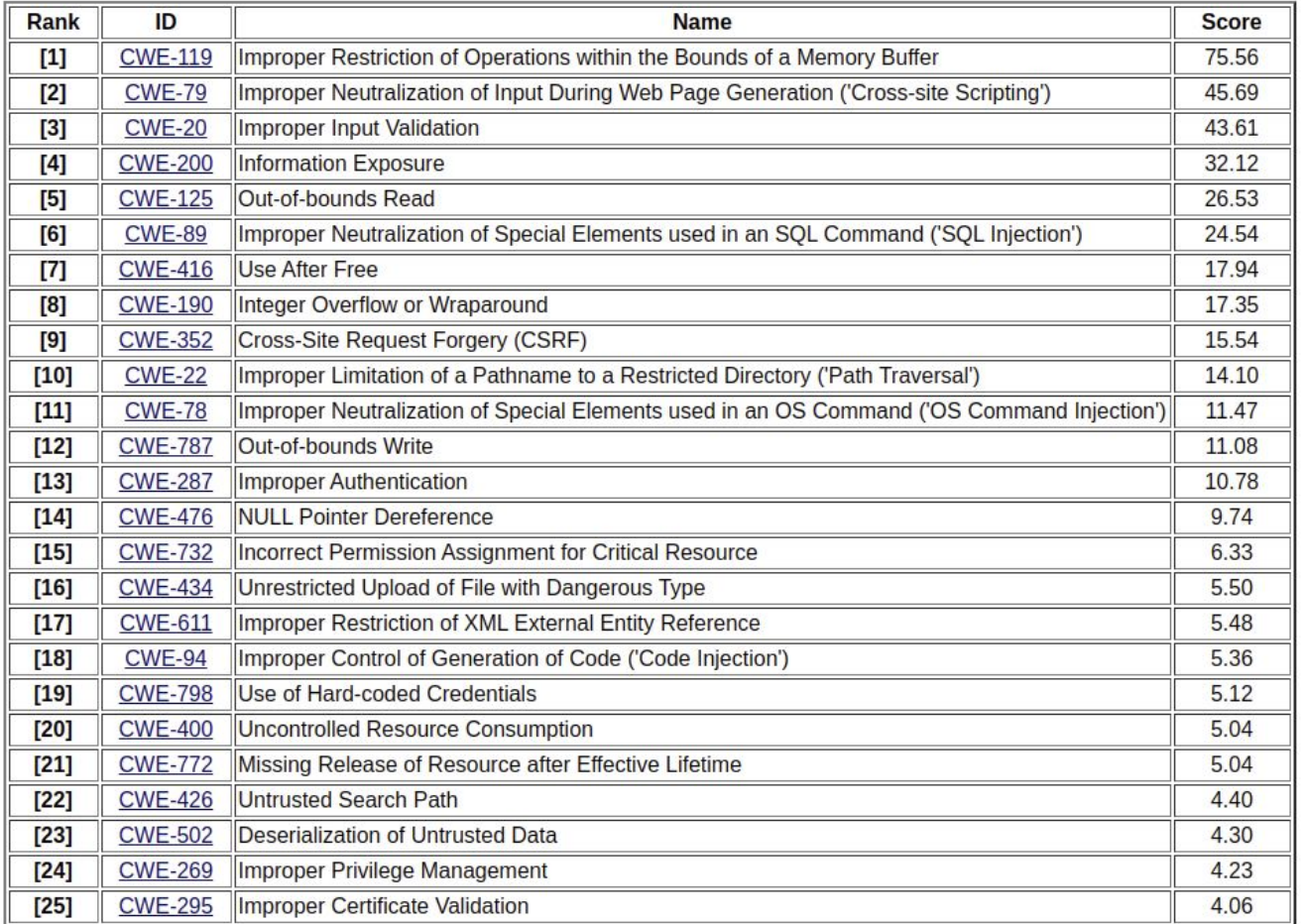

### **C/C++ Function in x86**

What information do we need to call a function at runtime? Where are they stored?

- Code
- **Parameters**
- Return value
- Global variables
- Local variables
- Temporary variables
- **Return address**
- Function frame pointer
- Previous function Frame pointer

#### **Global and Local Variables in C/C++**

Variables that are declared inside a function or block are called **local variables**. They can be used only by statements that are inside that function or block of code. Local variables are not known to functions outside their own.

**Global variables** are defined outside a function. Global variables hold their values throughout the lifetime of your program and they can be accessed inside any of the functions defined for the program.

In the definition of function parameters which are called **formal parameters**. Formal parameters are similar to local variables.

## **Global and Local Variables (code/globallocalv)**

```
char g i[] = "I am an initialized global variable\n";
char* g_u;
```
int func(int p)

{ int  $l$  i = 10; int l\_u;

```
printf("I i in func() is at %p\n\cdot n", &l i);
 printf("I u in func() is at %p\infty, &l u);
  printf("p in func() is at %p\n", &p); 
  return 0;
}
```

```
int main(int argc, char *argv[])
```

```
{
 int l i = 10;
 int l_u;
```

```
printf("g i is at %p\n\cdot n", &g i);
printf("g_u is at %p\n", &g_u);
```
printf("I i in main() is at  $%p\n\cdot n$ ", &l i); printf("I u in main() is at  $%p\n\cdot n$ ", &l u);

func(10);

}

```
Tools: readelf; nm
```
#### **Global and Local Variables (code/globallocalv 32bit)**

ziming@ziming-ThinkPad:~/Dropbox/my g i is at 0x56558020 q u is at 0x5655804c l i in main() is at 0xfff7c6d4 l u in main() is at 0xfff7c6d8 l i in func() is at 0xfff7c6a4 l u in func() is at 0xfff7c6a8 p in func() is at 0xfff7c6c0

#### **Global and Local Variables (code/globallocalv 64bit)**

#### $\rightarrow$  globallocalv ./main64 q i is at 0x55c30d676020 g u is at 0x55c30d676050 l i in main() is at 0x7ffcd74866dc l u in main() is at 0x7ffcd74866d8 l i in func() is at 0x7ffcd74866ac l\_u in func() is at 0x7ffcd74866a8 p in func() is at 0x7ffcd748669c

#### **C/C++ Function in x86/64**

What information do we need to call a function at runtime? Where are they stored?

- Code [.text]
- Parameters [mainly stack (32bit); registers + stack (64bit)]
- Return value [%eax, %rax]
- Global variables [.bss, .data]
- Local variables [stack; registers]
- Temporary variables [stack; registers]
- Return address [stack]
- Function frame pointer [%ebp, %rbp]
- Previous function Frame pointer [stack]

#### **Stack**

Stack is essentially scratch memory for functions

● Used in MIPS, ARM, x86, and x86-64 processors

Starts at high memory addresses, and grows down

Functions are free to push registers or values onto the stack, or pop values from the stack into registers

The assembly language supports this on x86

- **%esp/%rsp** holds the address of the top of the stack
- push %eax/%rax 1) decrements the stack pointer (%esp/%rbp) then 2) stores the value in %eax/%rax to the location pointed to by the stack pointer
- pop %eax/%rax 1) stores the value at the location pointed to by the stack pointer into %eax/%rax, then 2) increments the stack pointer (%esp/%rsp)

#### **x86/64 Instructions that affect Stack**

push, pop, call, ret, enter, leave
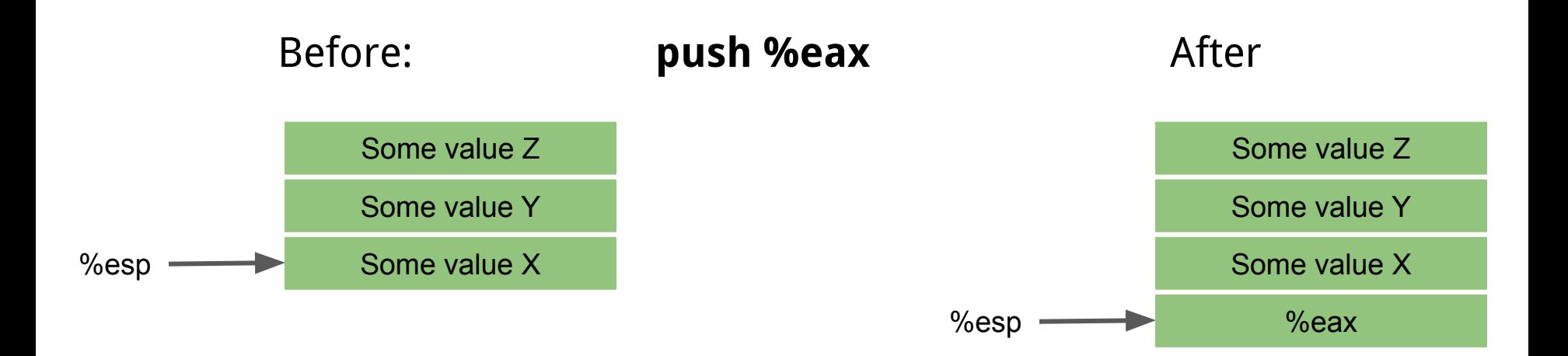

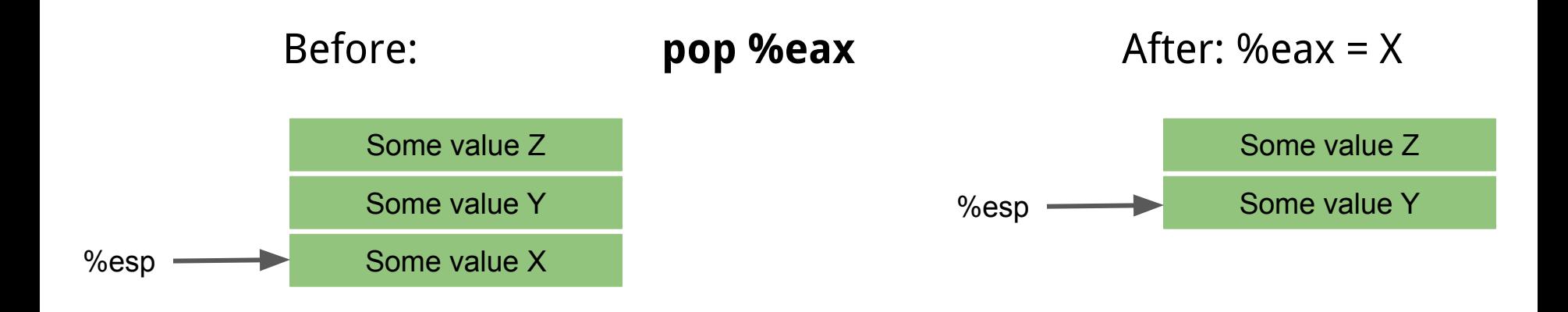

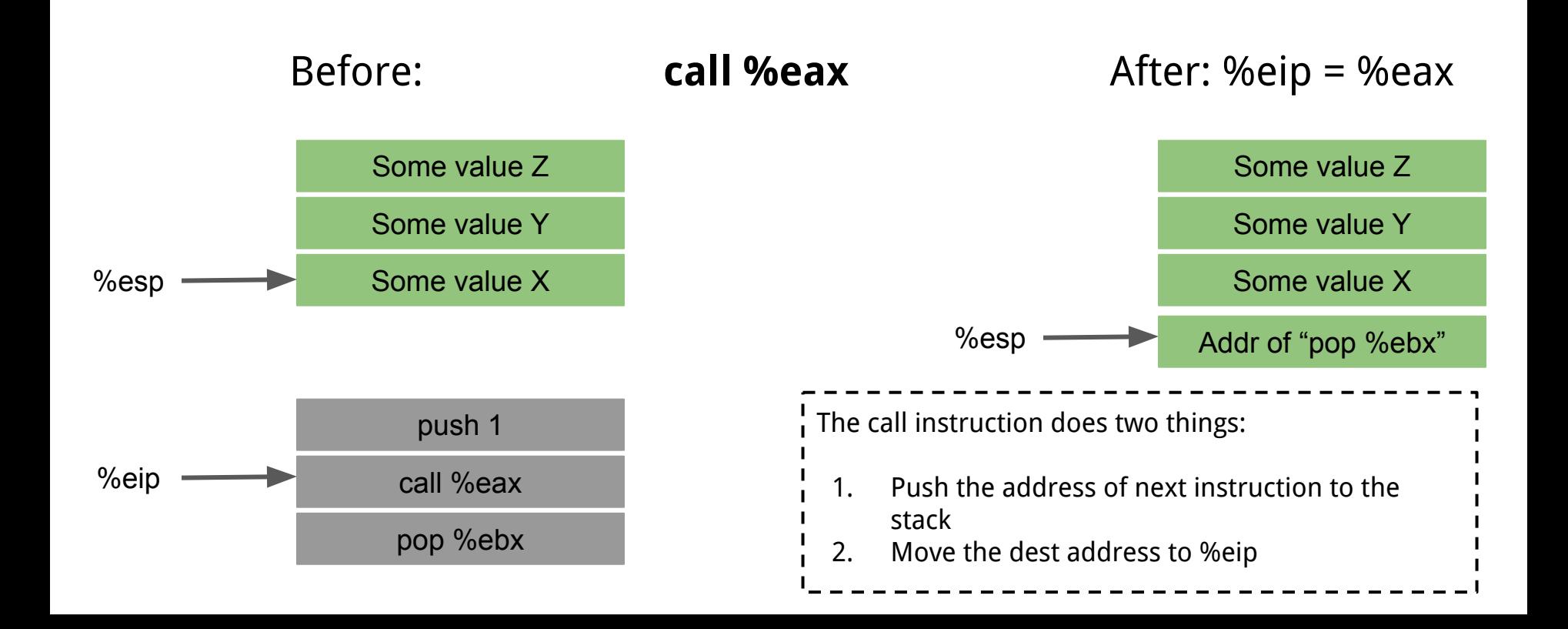

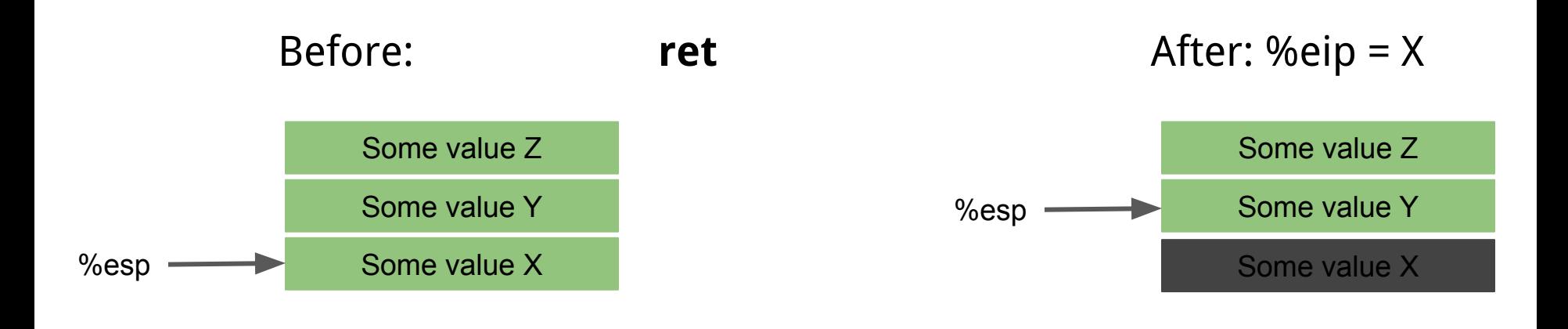

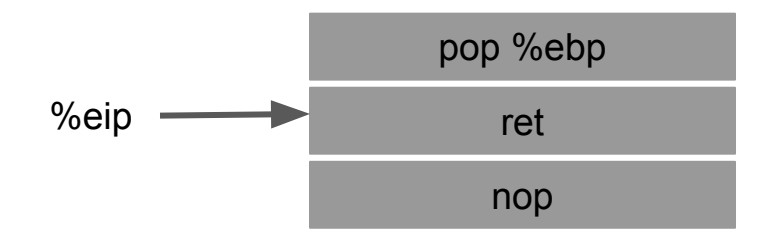

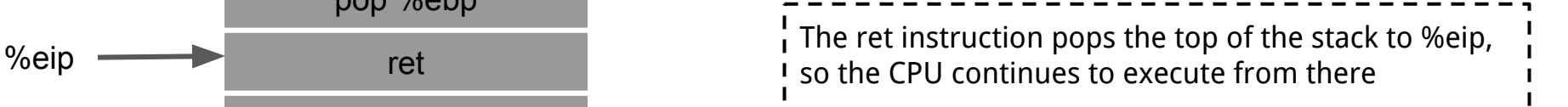

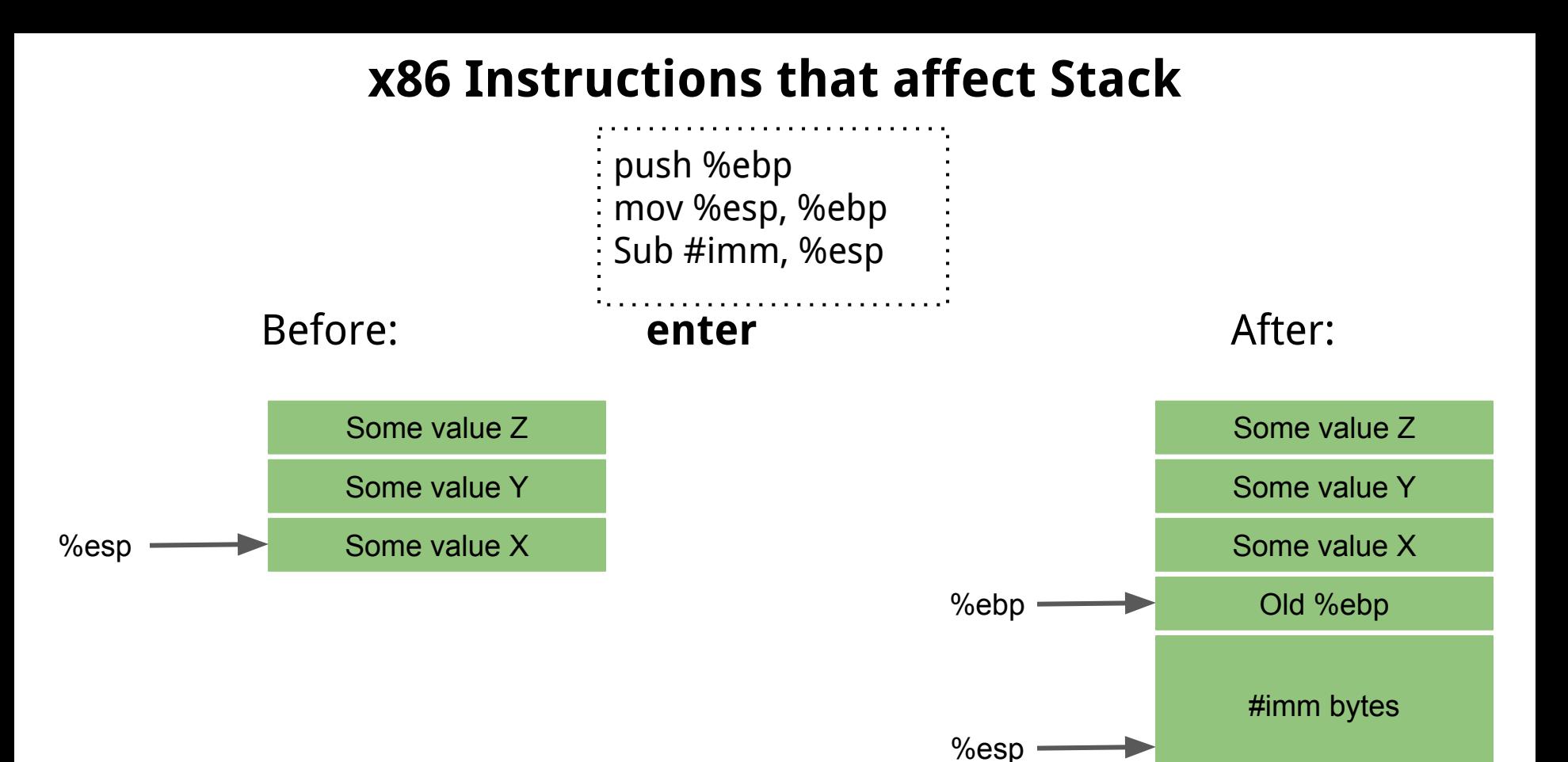

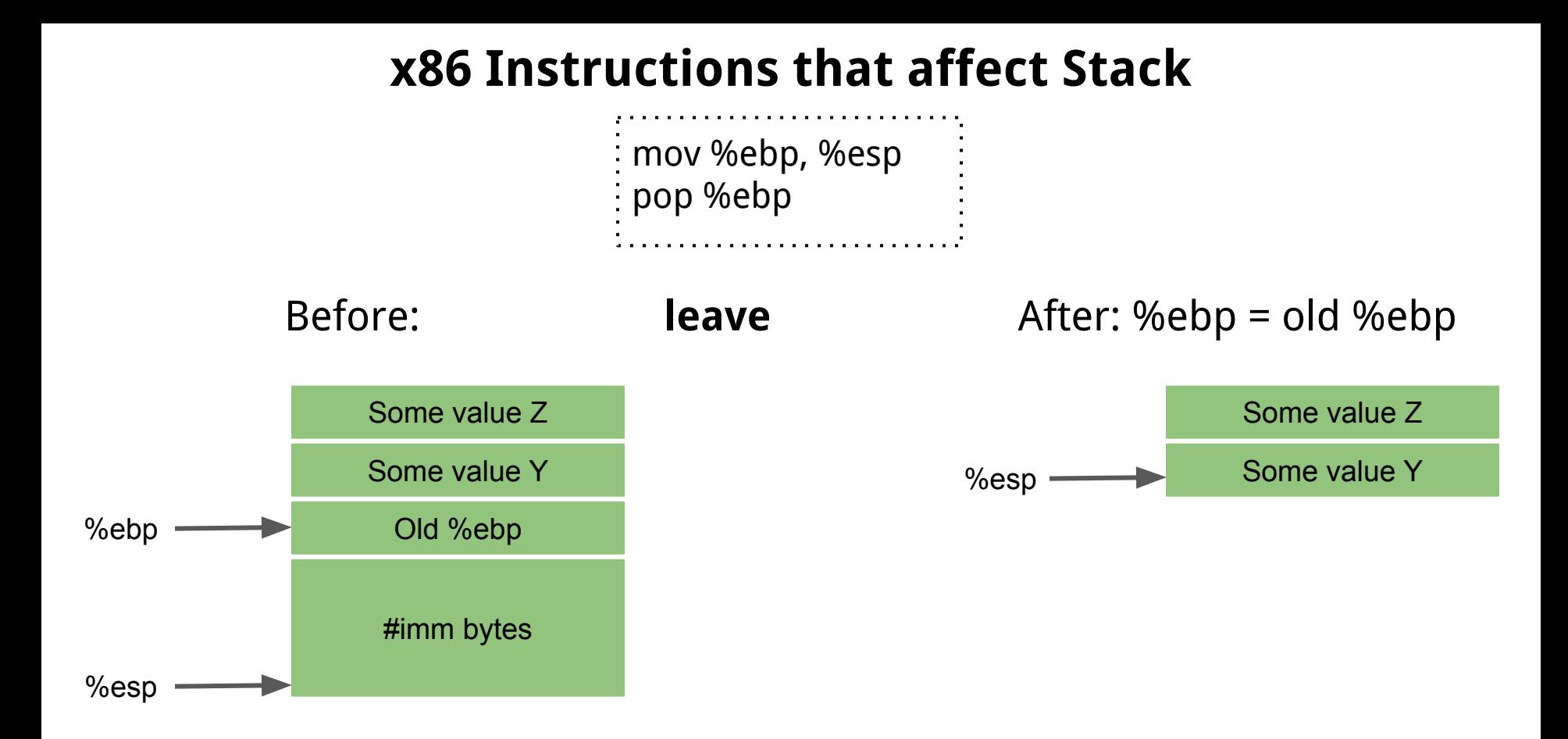

## **Function Frame**

Functions would like to use the stack to allocate space for their local variables. Can we use the stack pointer (%esp) for this?

● Yes, however stack pointer can change throughout program execution

Frame pointer points to the start of the function's frame on the stack

- Each local variable will be (different) **offsets** of the frame pointer
- In x86, frame pointer is called the base pointer, and is stored in **%ebp**

#### **Function Frame**

A function's Stack Frame

- Starts with **where %ebp points to**
- Ends with **where %esp points to**

# **Calling Convention**

Information, such as parameters, must be stored on the stack in order to call the function. Who should store that information? Caller? Callee?

Thus, we need to define a convention of who pushes/stores what values on the stack to call a function

● Varies based on processor, operating system, compiler, or type of call

# **X86 Linux Calling Convention (cdecl)**

Caller (in this order)

- Pushes arguments onto the stack (in right to left order)
- Execute the **call** instruction (pushes address of instruction after call, then moves dest to %eip)

Callee

- Pushes previous frame pointer onto stack (%ebp)
- Setup new frame pointer (mov %esp, %ebp)
- Creates space on stack for local variables (sub #imm, %esp)
- Ensures that stack is consistent on return
- Return value in %eax register

#### **Callee Allocate a stack (Function prologue)**

Three instructions:

**push %ebp**; (Pushes previous frame pointer onto stack) **mov %esp, %ebp**; (change the base pointer to the stack) **sub** \$0x10**, %esp**; (allocating a local stack space)

#### **Callee Deallocate a stack (Function epilogue)**

**mov %ebp, %esp pop %ebp ret** 

#### **Global and Local Variables (code/globallocalv)**

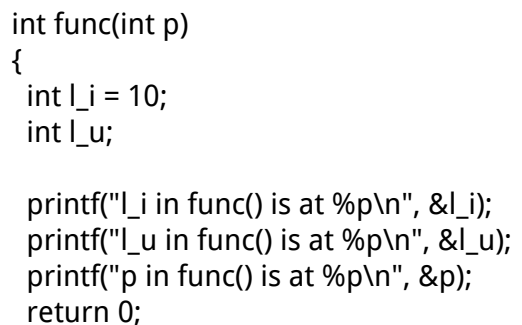

}

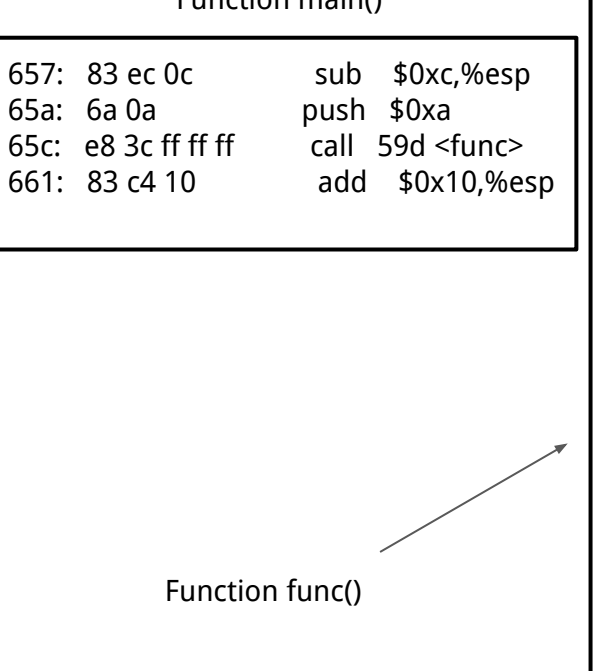

Function main()

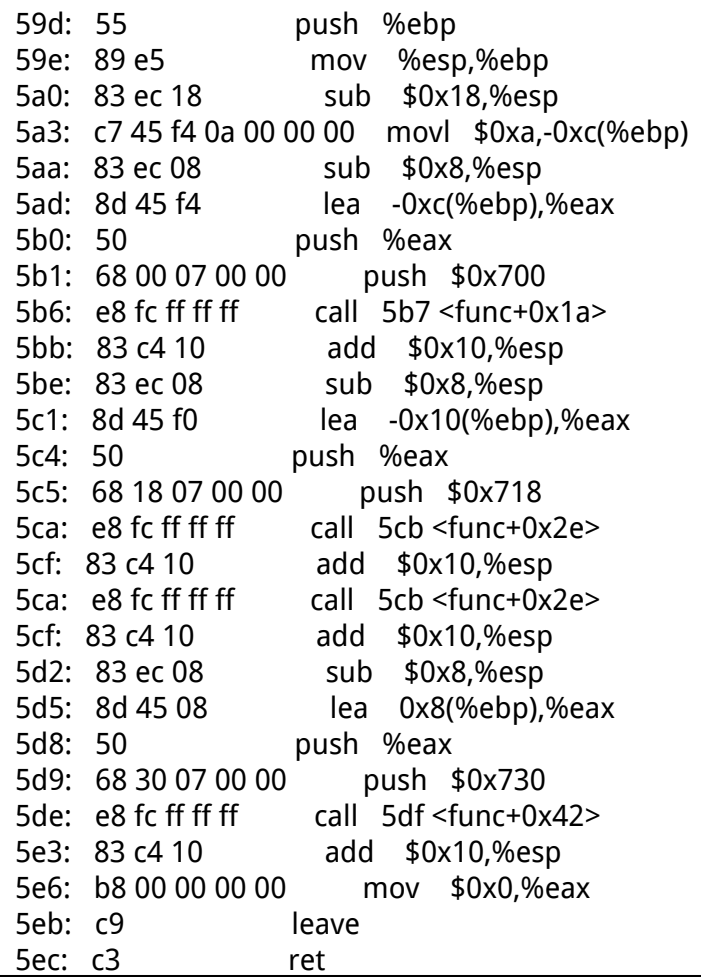

#### **Draw the stack (x86 cdecl)**

x36, cdel in a function

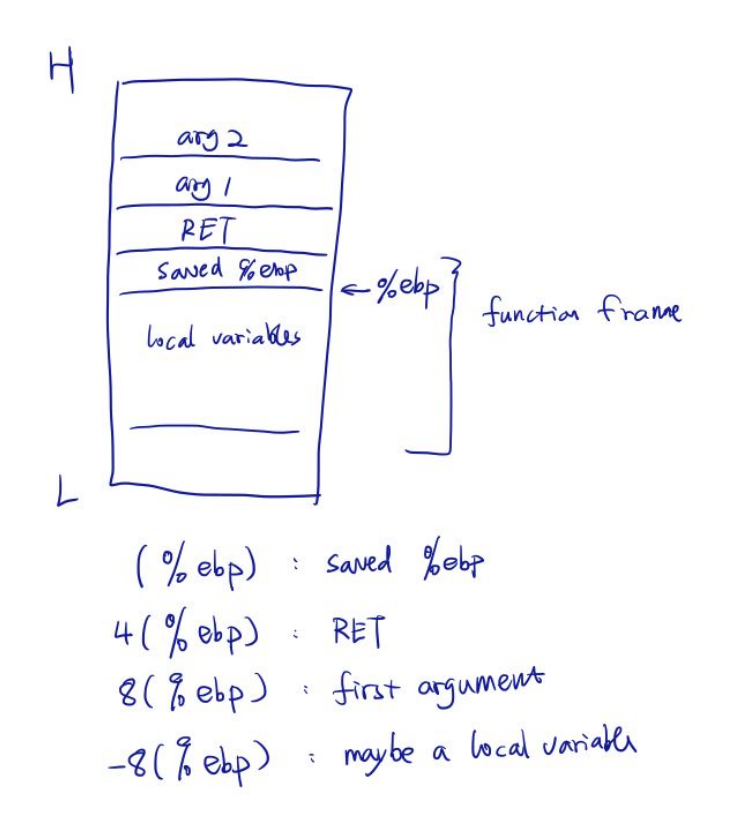

#### **X86 Stack Usage**

- Negative indexing over ebp mov -0x8(%ebp), %eax lea -0x24(%ebp), %eax
- Positive indexing over ebp mov 0x8(%ebp), %eax mov 0xc(%ebp), %eax
- Positive indexing over esp

## **X86 Stack Usage**

● Accesses local variables (negative indexing over ebp) mov -0x8(%ebp), %eax value at ebp-0x8 lea -0x24(%ebp), %eax address as ebp-0x24

● Stores function arguments from caller (positive indexing over ebp) mov 0x8(%ebp), %eax 1st arg mov 0xc(%ebp), %eax 2nd arg

● Positive indexing over esp Function arguments to callee

## **Stack example: code/factorial**

```
int fact(int n)
```

```
{
 printf("---In fact(%d)\n", n);
 printf("&n is %p\n", &n);
```
if ( $n \leq 1$ ) return 1;

}

```
return fact(n-1) * n;
```

```
int main(int argc, char *argv[])
{
  if (argc != 2)
 {
   printf("Usage: fact integer\n");
   return 0;
 }
  printf("The factorial of %d is %d\n.", 
atoi(argv[1]), fact(atoi(argv[1])));
}
```
## **Stack example: code/fivepara**

```
int fp(int a, int b, int c, int d, int e)
{
```

```
return a + b + c + d + e;
```

```
int main(int argc, char *argv[])
{
```

```
 fp(1, 2, 3, 4, 5);
}
```
}

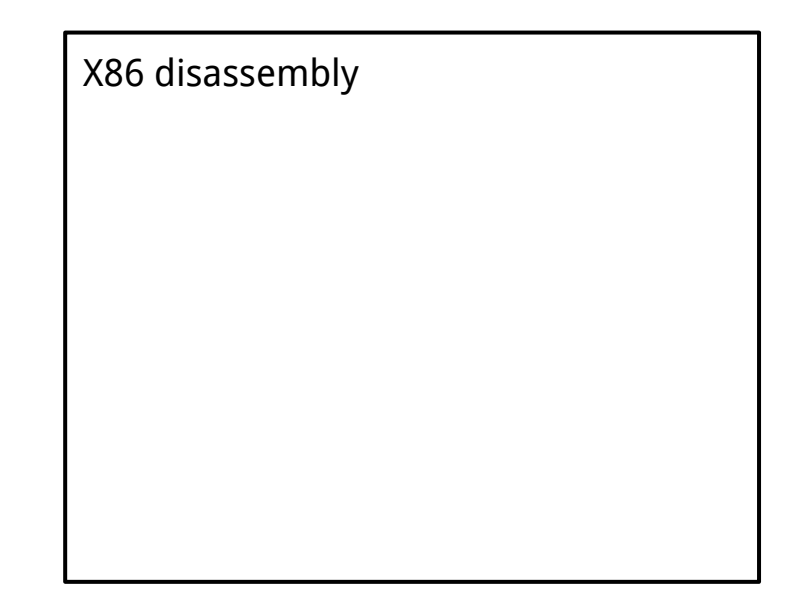

#### **Homework Task 2: code/globallocalv - fastcall**

fastcall

On x86-32 targets, the fastcall attribute causes the compiler to pass the first argument (if of integral type) in the register ECX and the second argument (if of integral type) in the register EDX. Subsequent and other typed arguments are passed on the stack. The called function pops the arguments off the stack. If the number of arguments is variable all arguments are pushed on the stack.

## **x86-64 Linux Calling Convention**

Caller

● Use registers to pass arguments to callee. Register order (1st, 2nd, 3rd, 4th, 5th, 6th, etc.) %rdi, %rsi, %rdx, %rcx, %r8, %r9, ... (use stack for more arguments)

#### **Registers on x86-64**

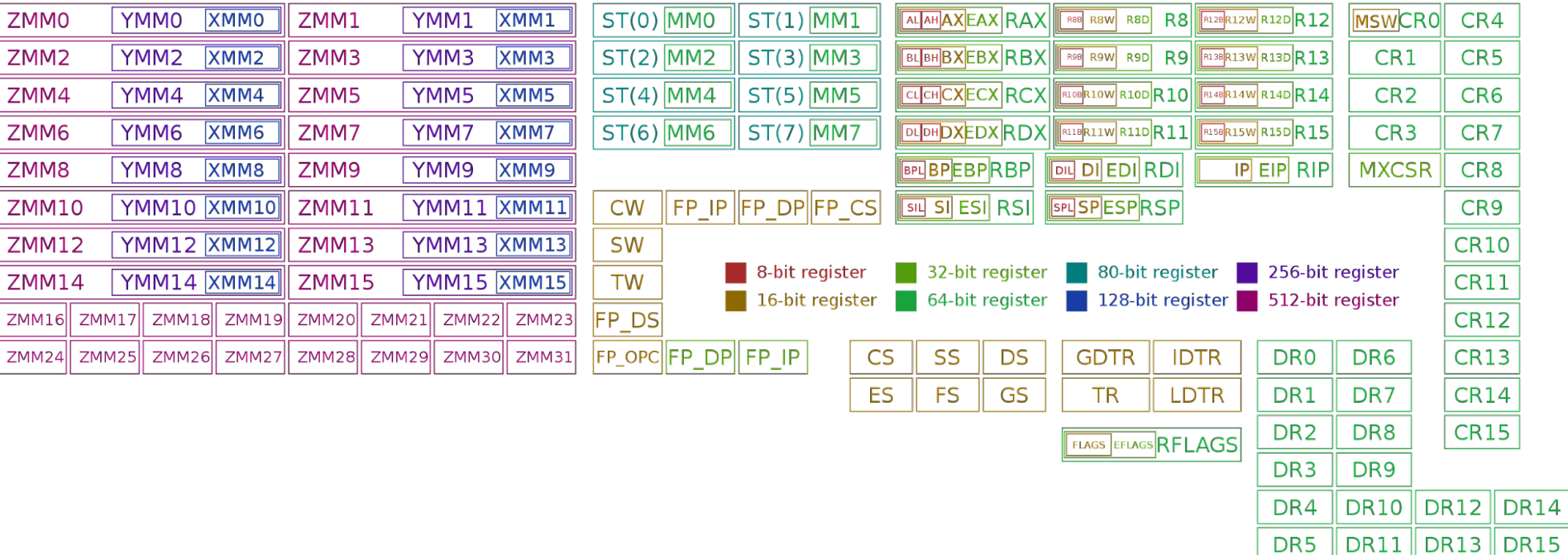

## **Stack example: code/fivepara**

```
int fp(int a, int b, int c, int d, int e)
{
```

```
return a + b + c + d + e;
```

```
int main(int argc, char *argv[])
{
```

```
 fp(1, 2, 3, 4, 5);
}
```
}

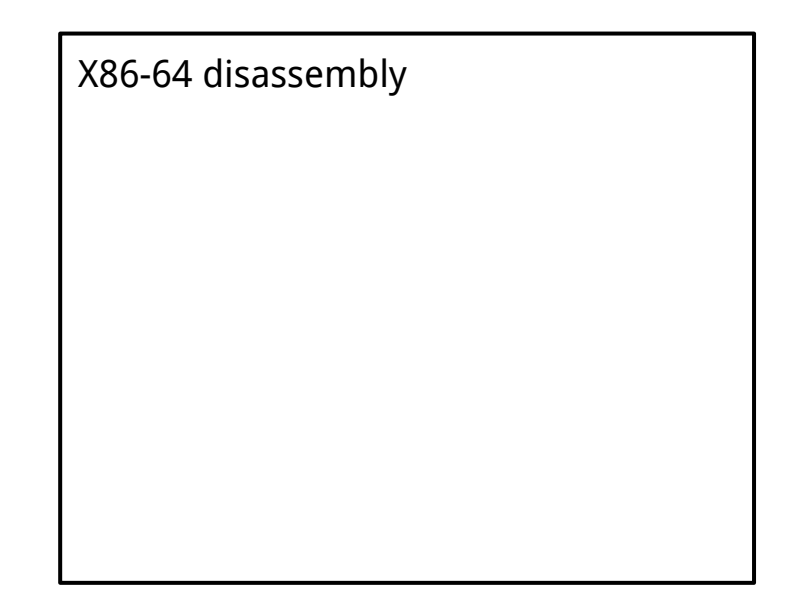

#### **X86-64 Stack Usage**

● Access local variables (negative indexing over rbp) mov -0x8(%rbp), %rax lea -0x24(%rbp), %rax

● Access function arguments from caller mov %rdi, %rax

Setup parameters for callee mov %rax, %rdi

# **Overwrite Local Variables**  Data-only Attack

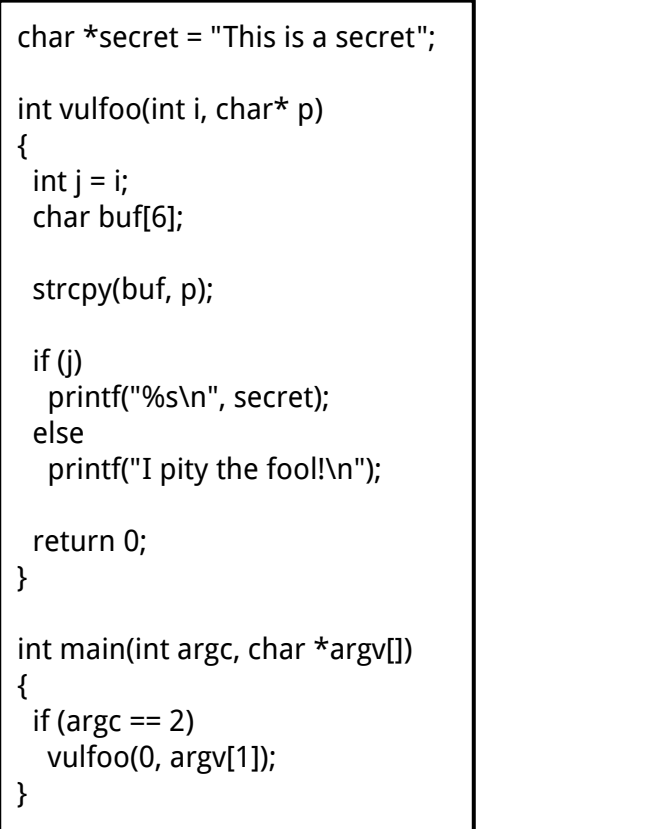

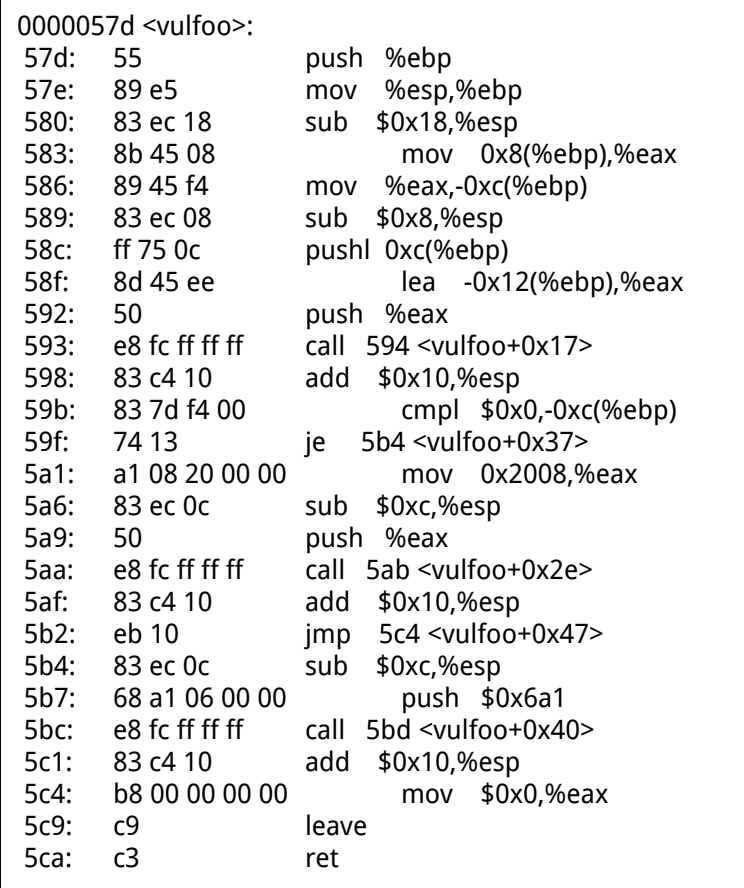

# **Implementations of strcpy()**

```
char *strcpy(char *dest, const char *src)
{
  unsigned i;
 for (i=0; src[i] != '\0'; ++i)
  dest[i] = src[i]; //Ensure trailing null byte is copied
 dest[i]='\0';
```
**return** dest;

}

# **Implementations of strcpy()**

}

```
char *strcpy(char *dest, const char *src)
{
  unsigned i;
 for (i=0; src[i] != '\0'; ++i)
  dest[i] = src[i];
```
 //Ensure trailing null byte is copied dest[i]= $'\0$ ';

**return** dest;

}

```
char *strcpy(char *dest, const char *src)
```

```
{
 char *save = dest;
 while(*dest++ = *src++);
  return save;
```
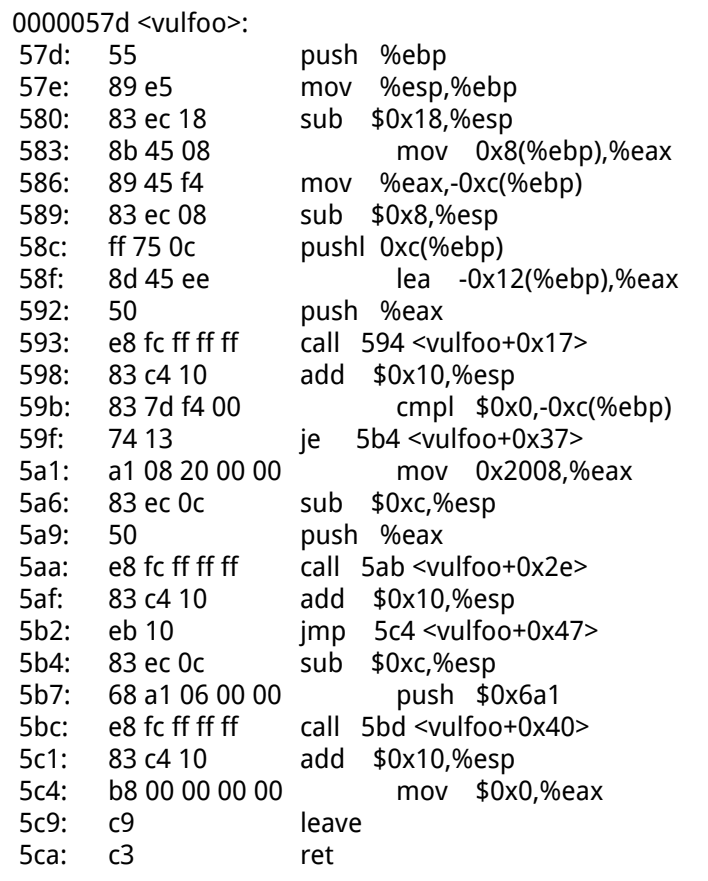

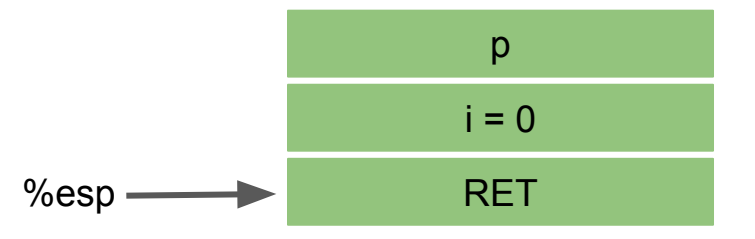

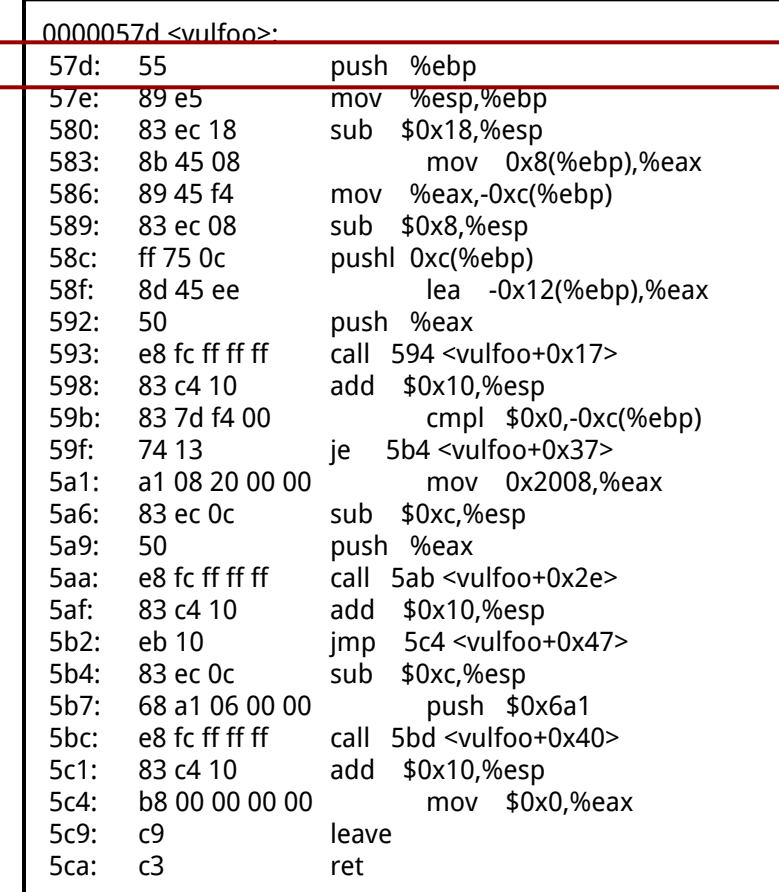

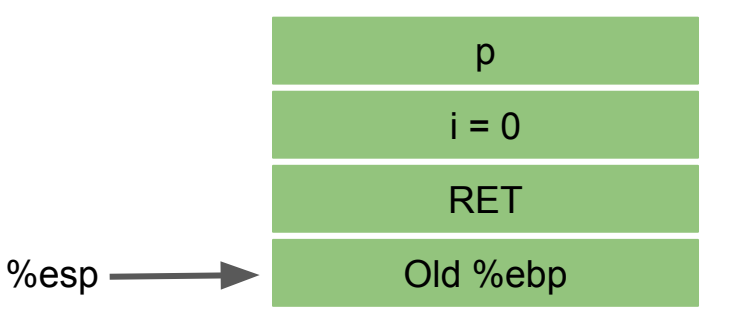

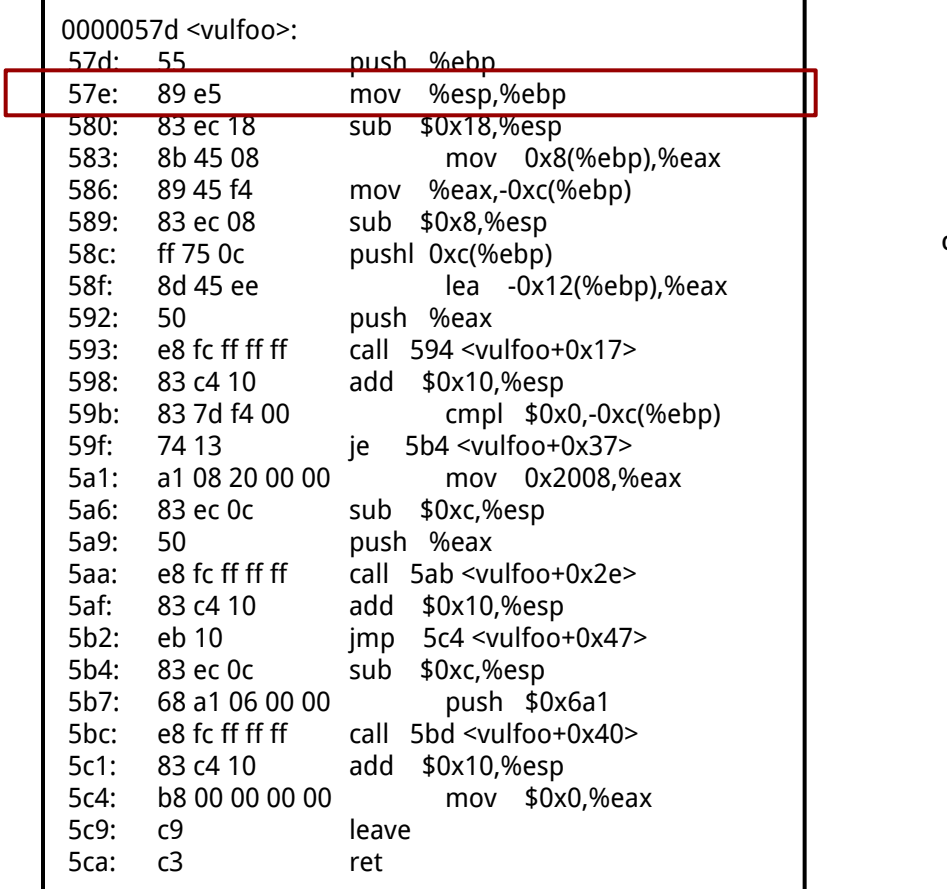

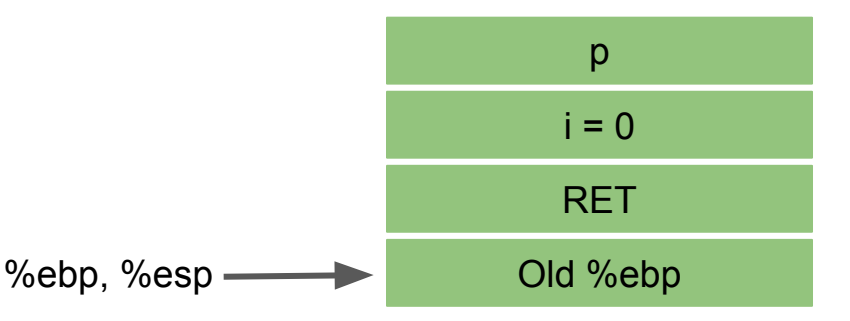

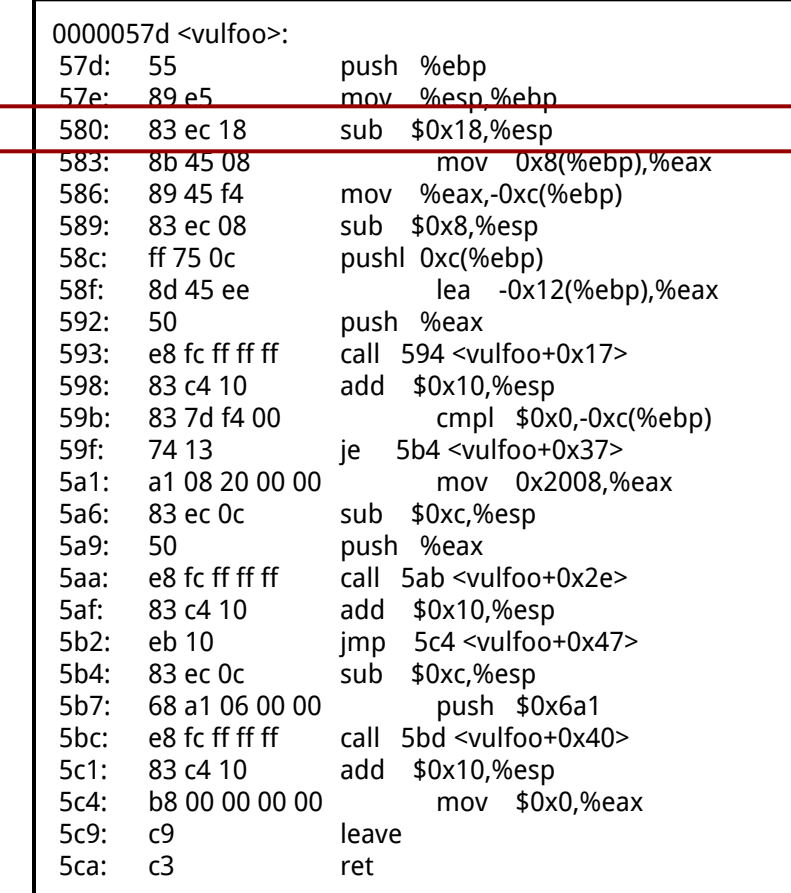

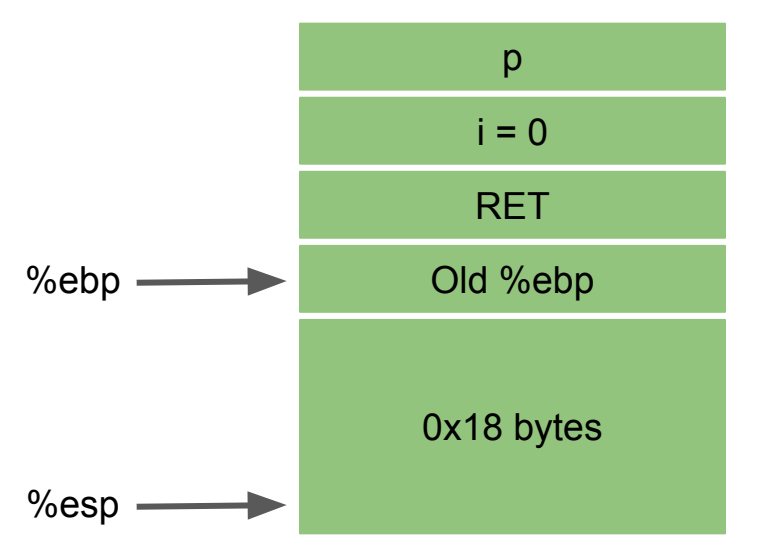

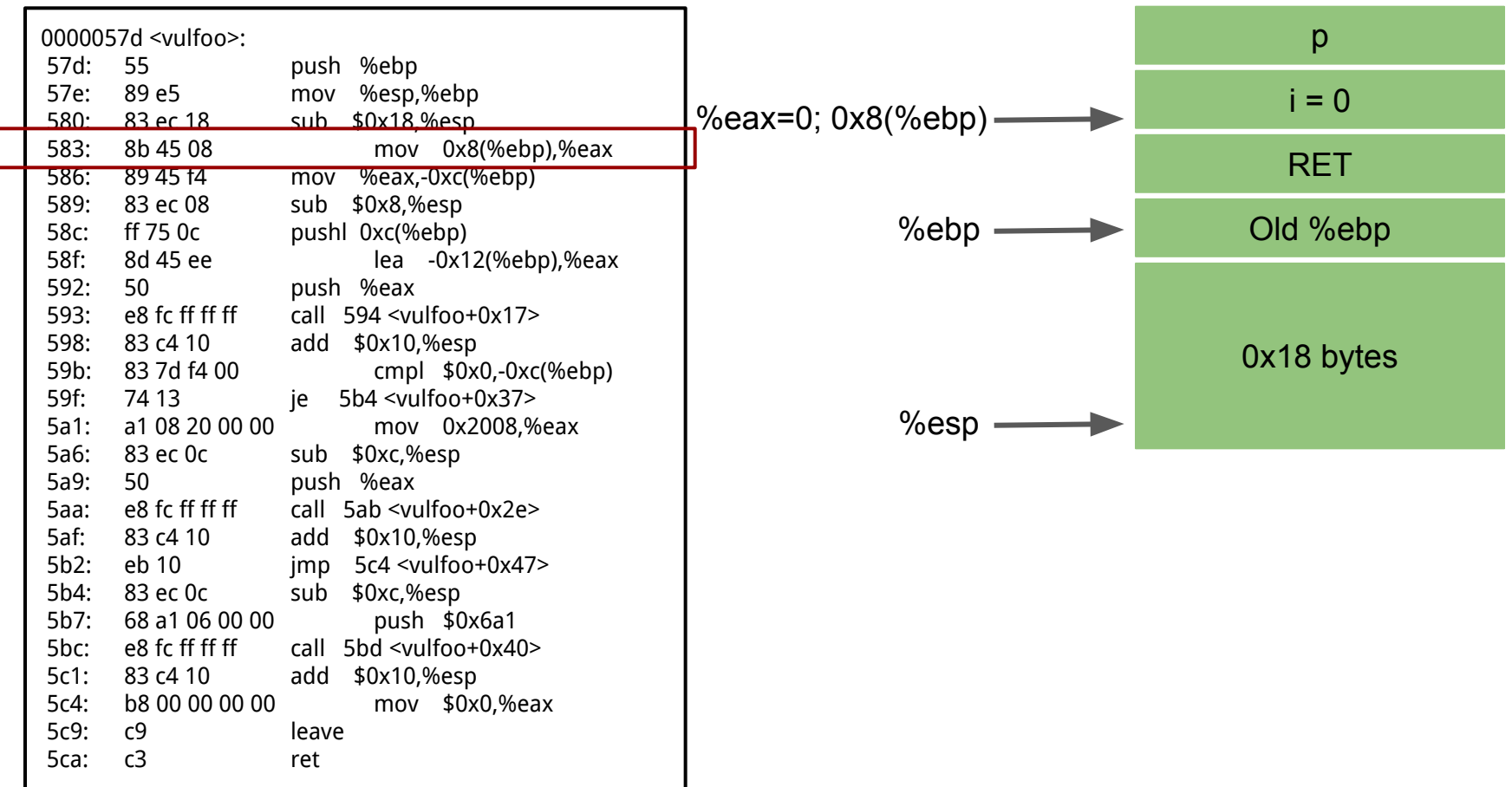

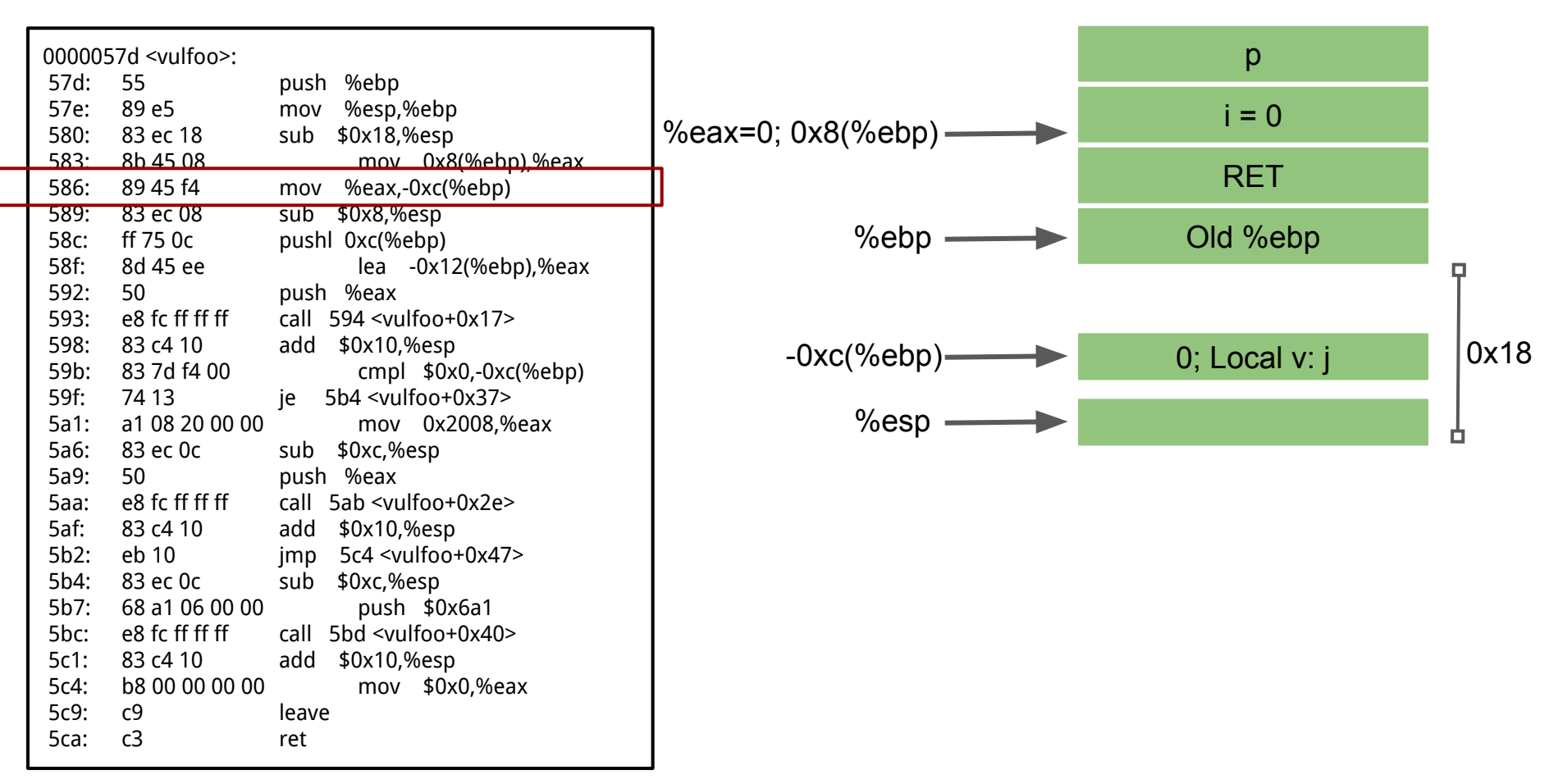

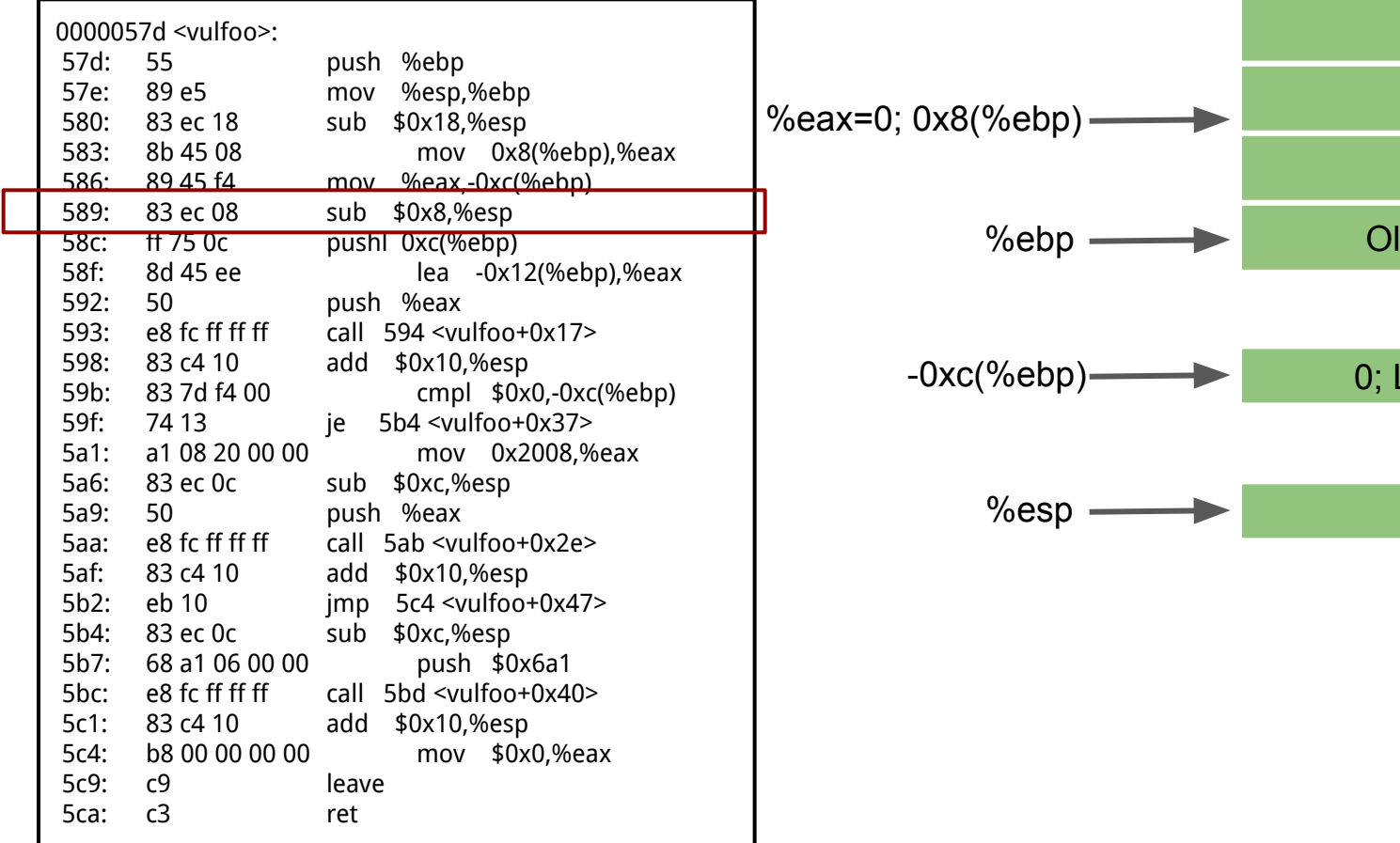

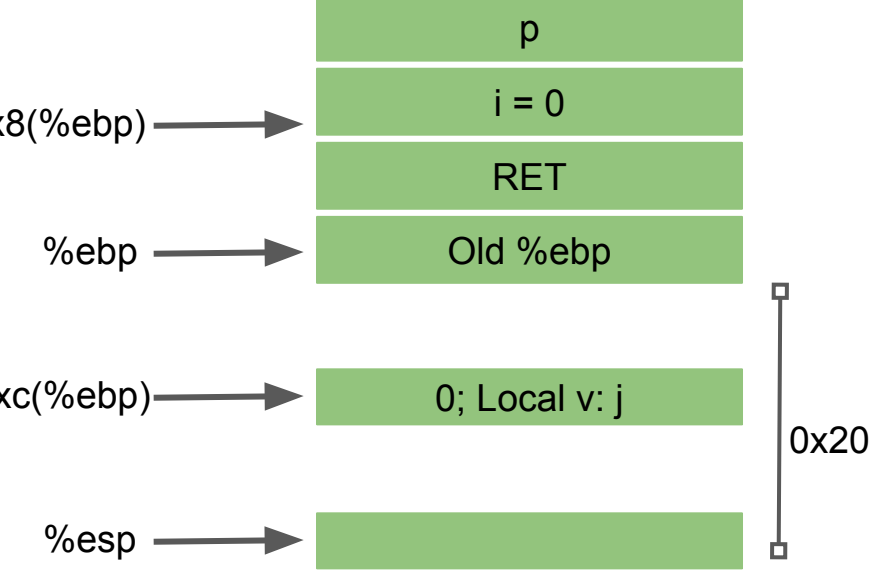

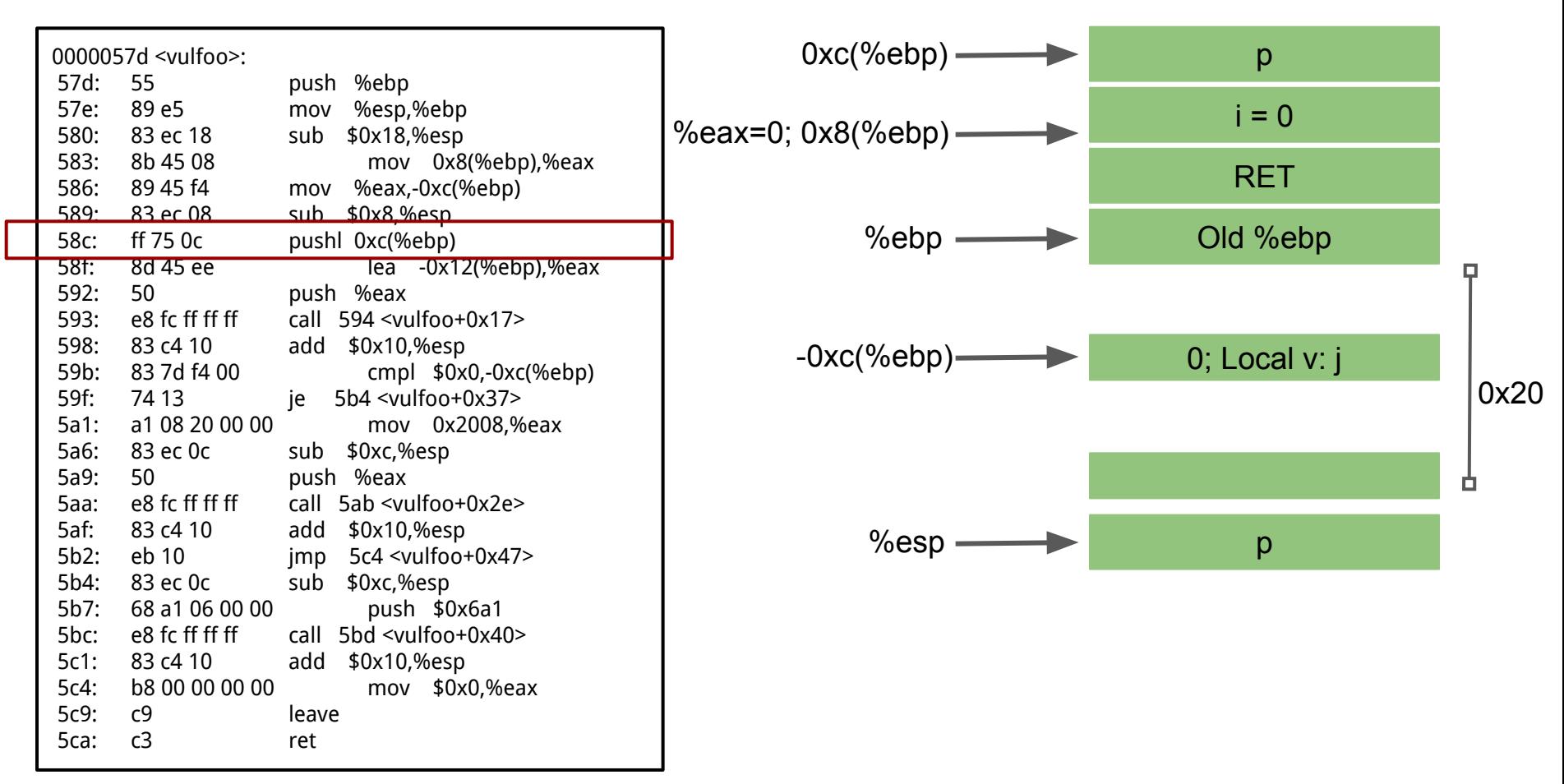

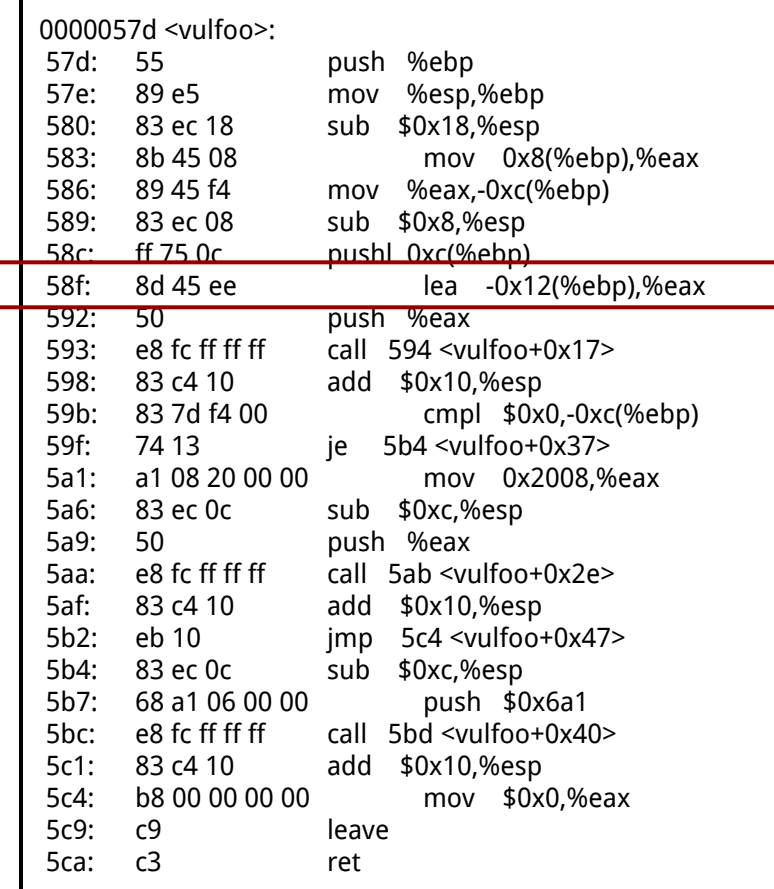

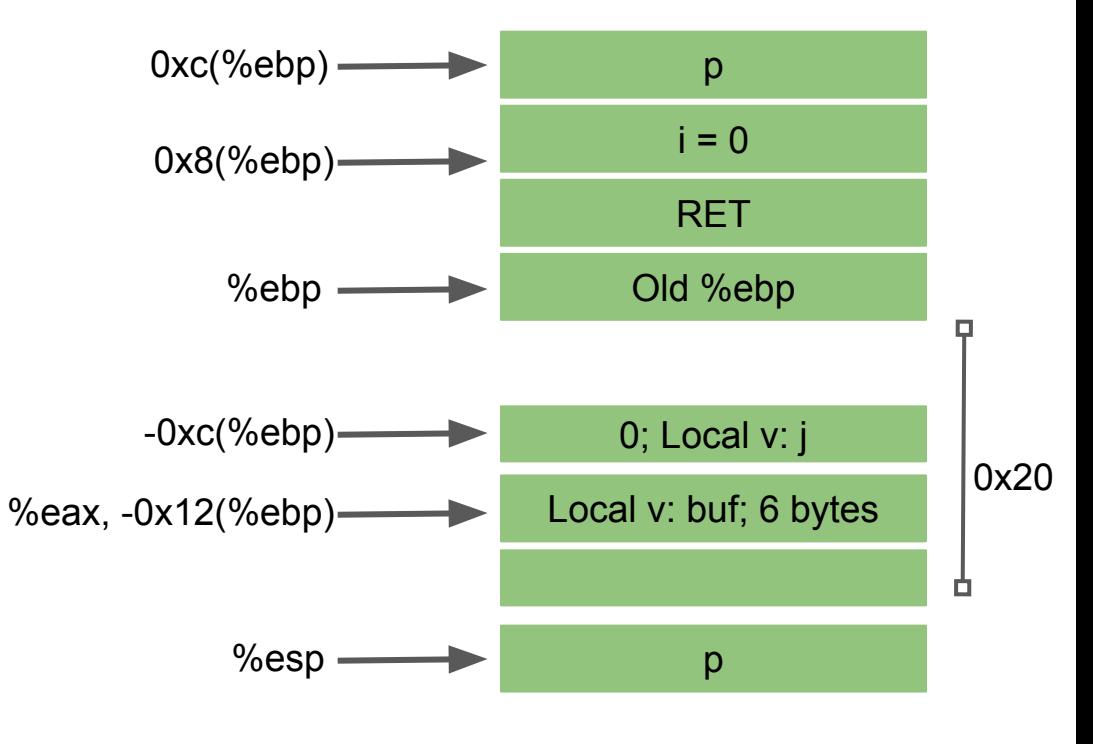
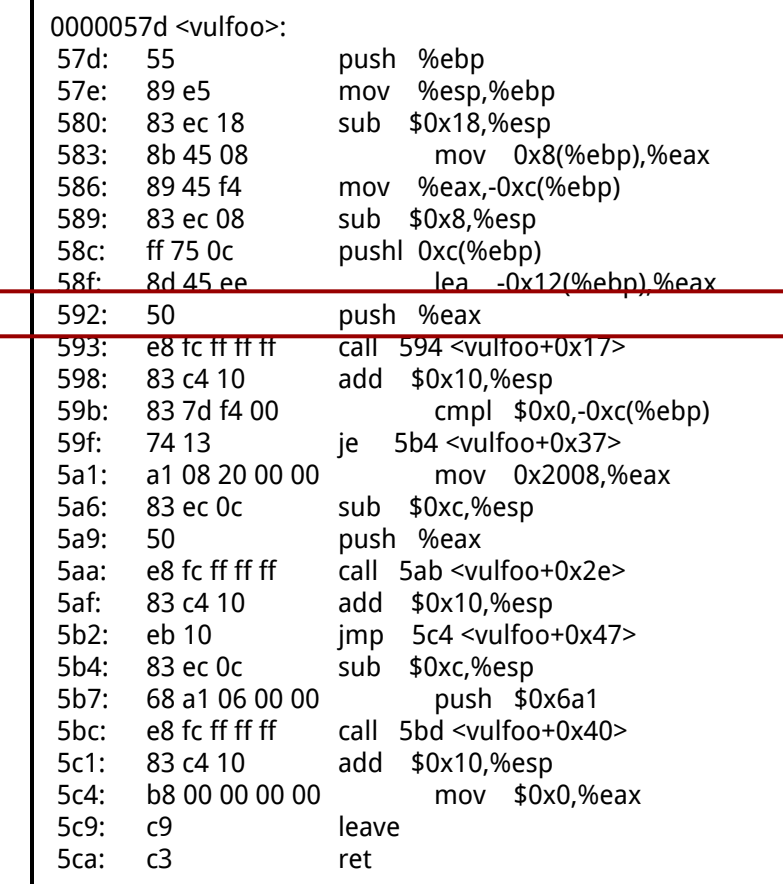

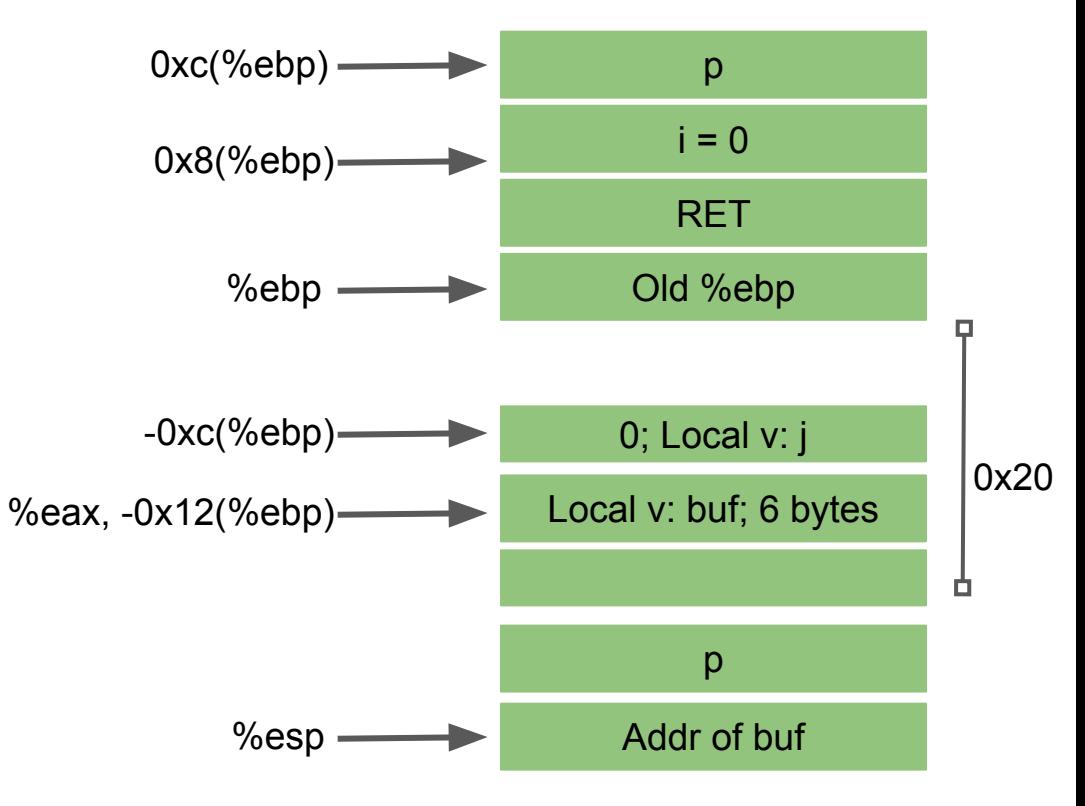

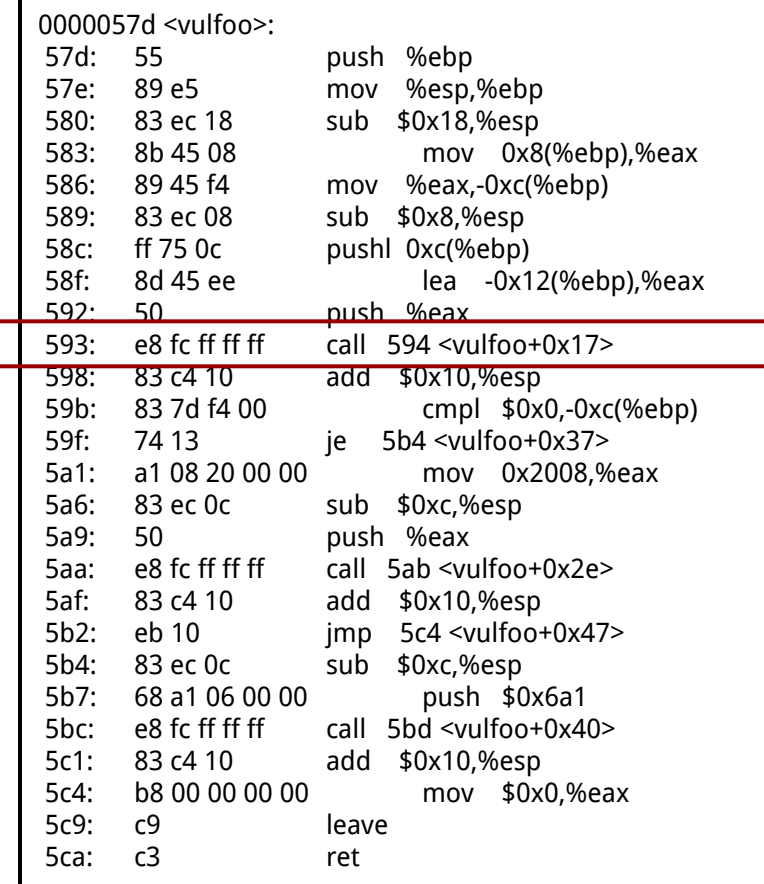

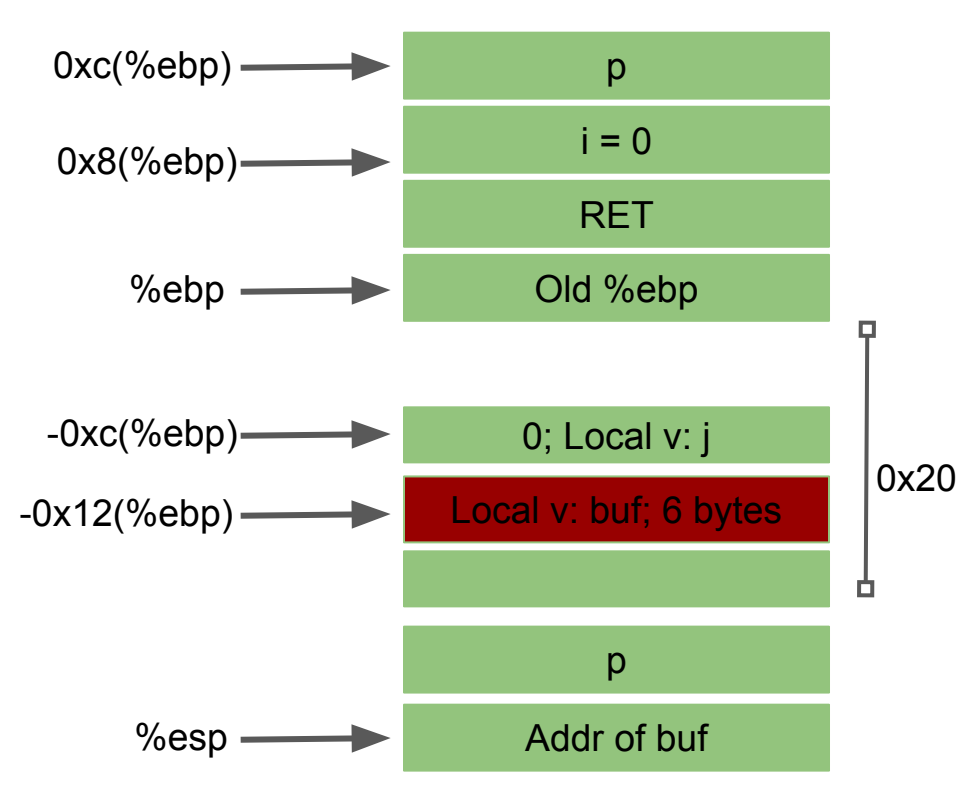

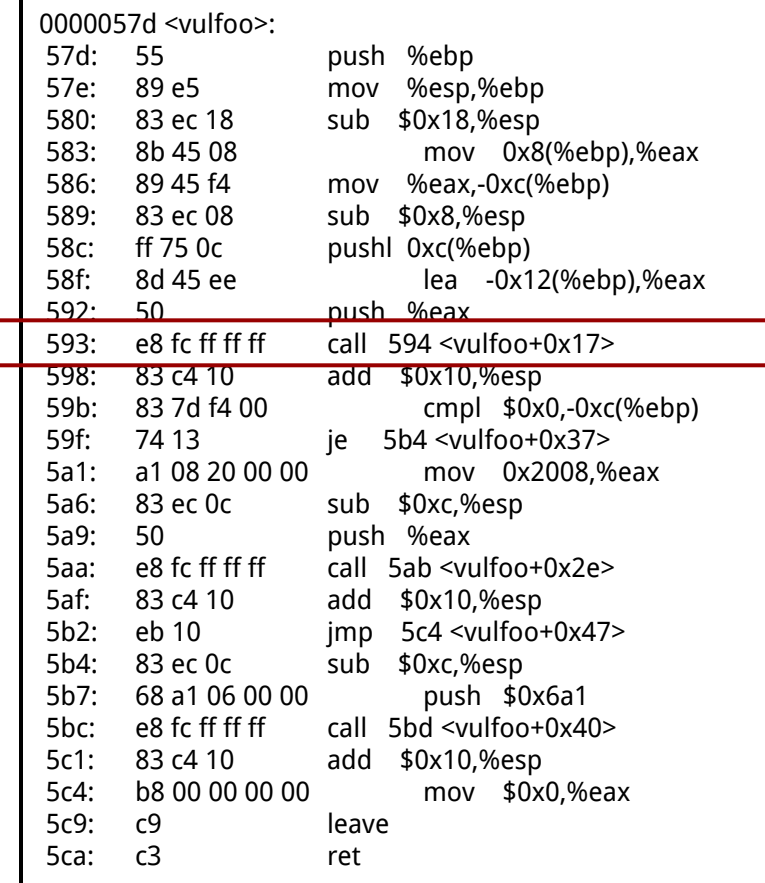

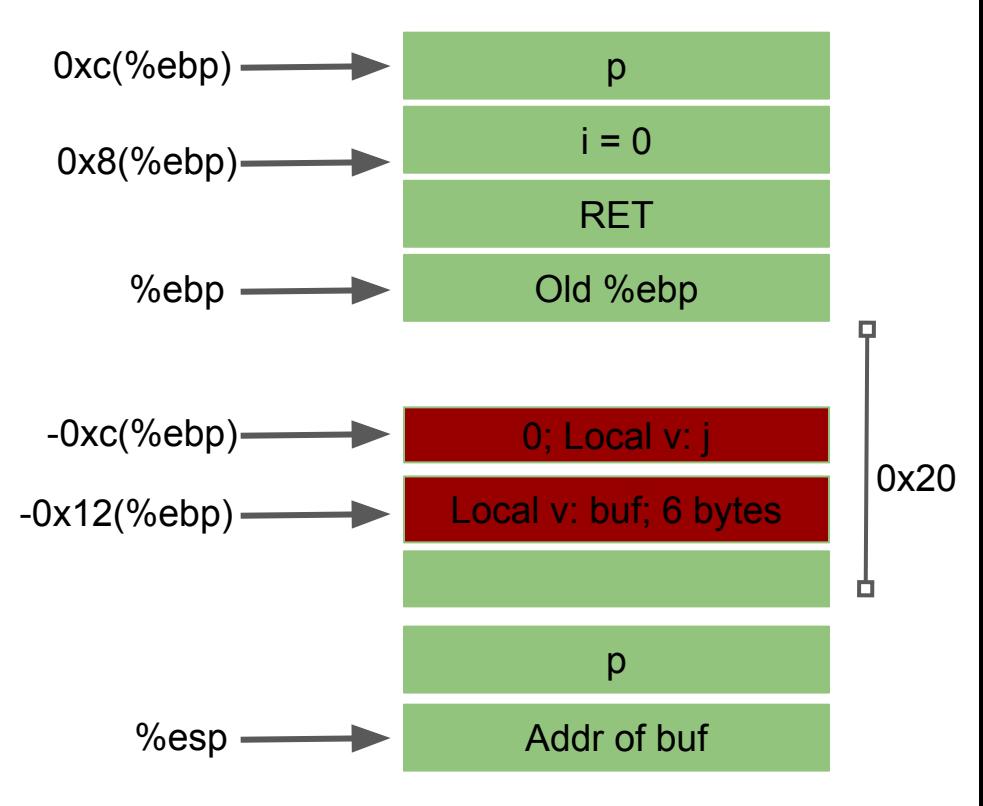

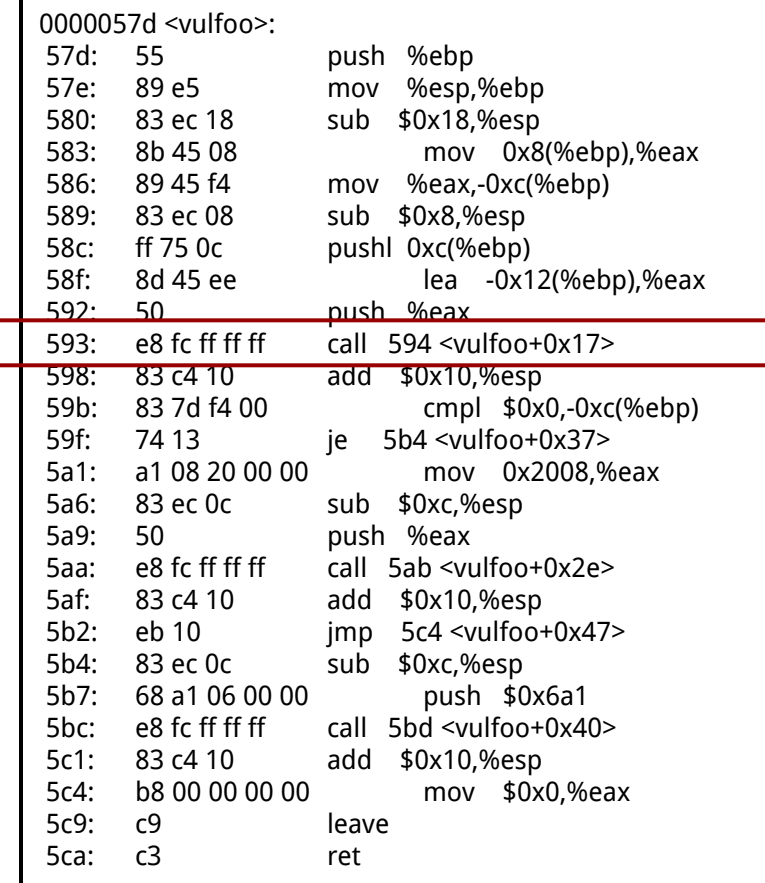

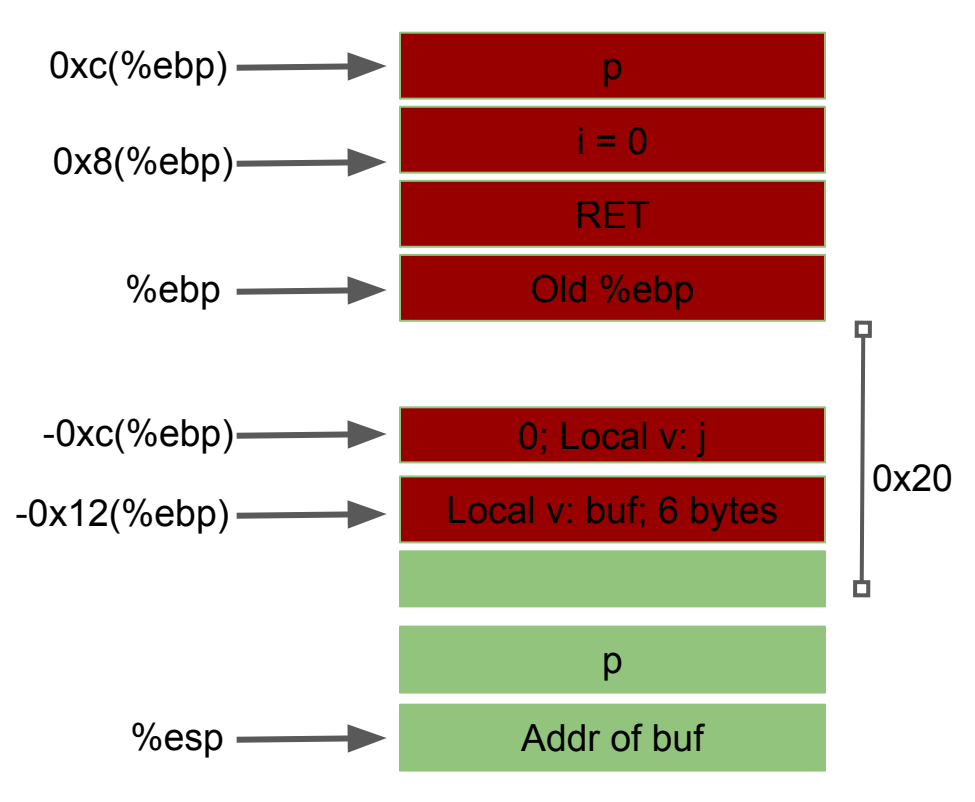

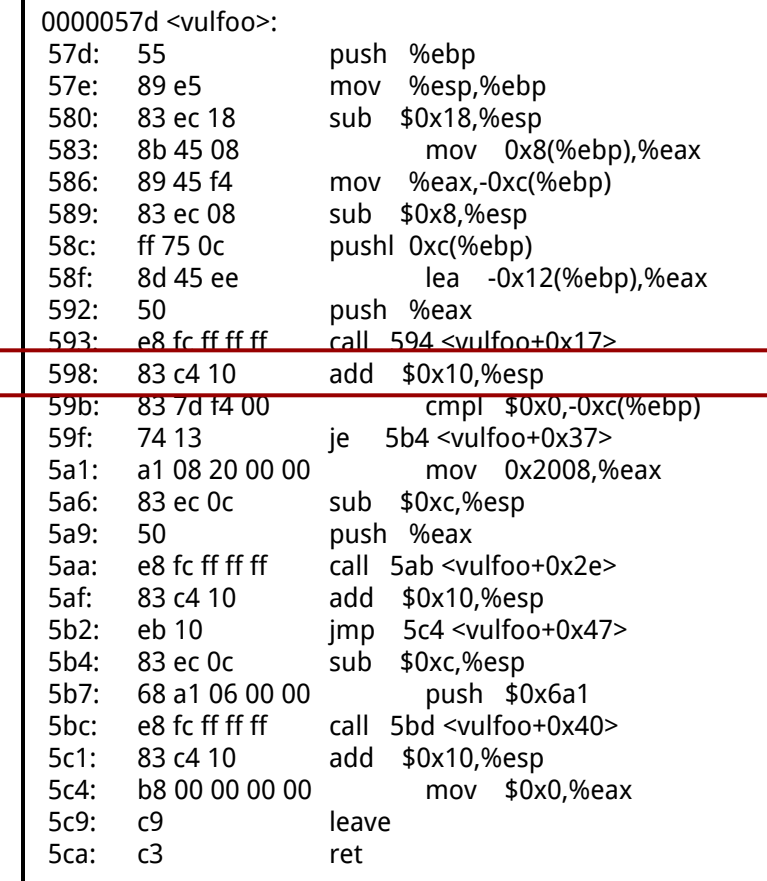

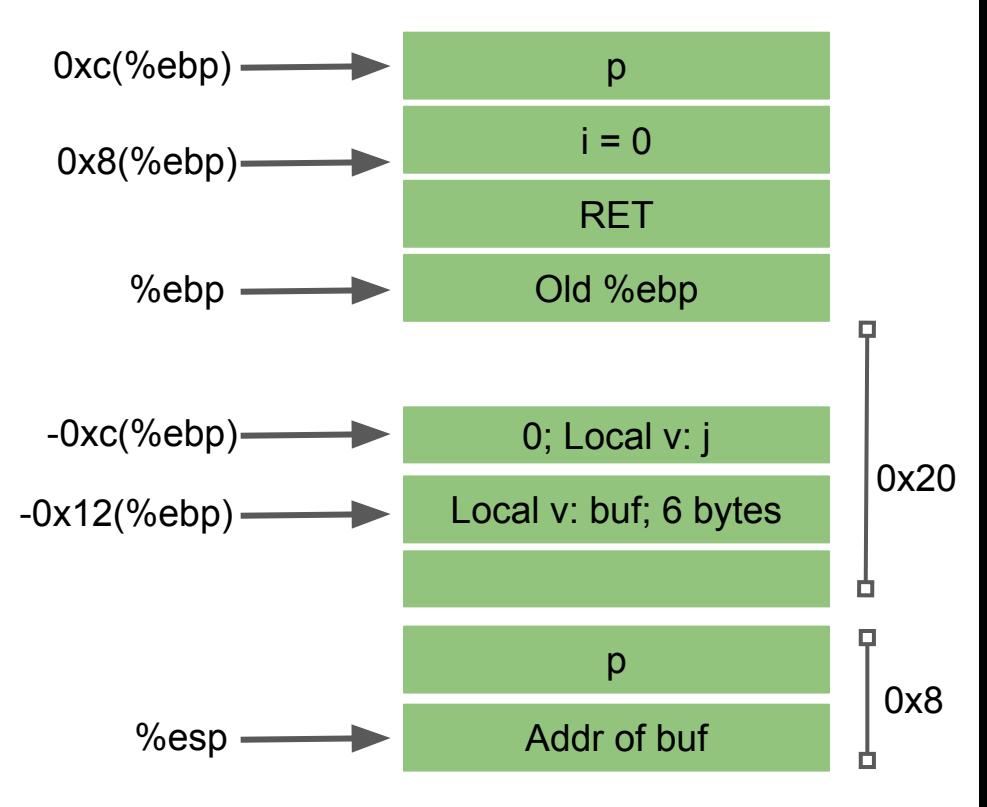

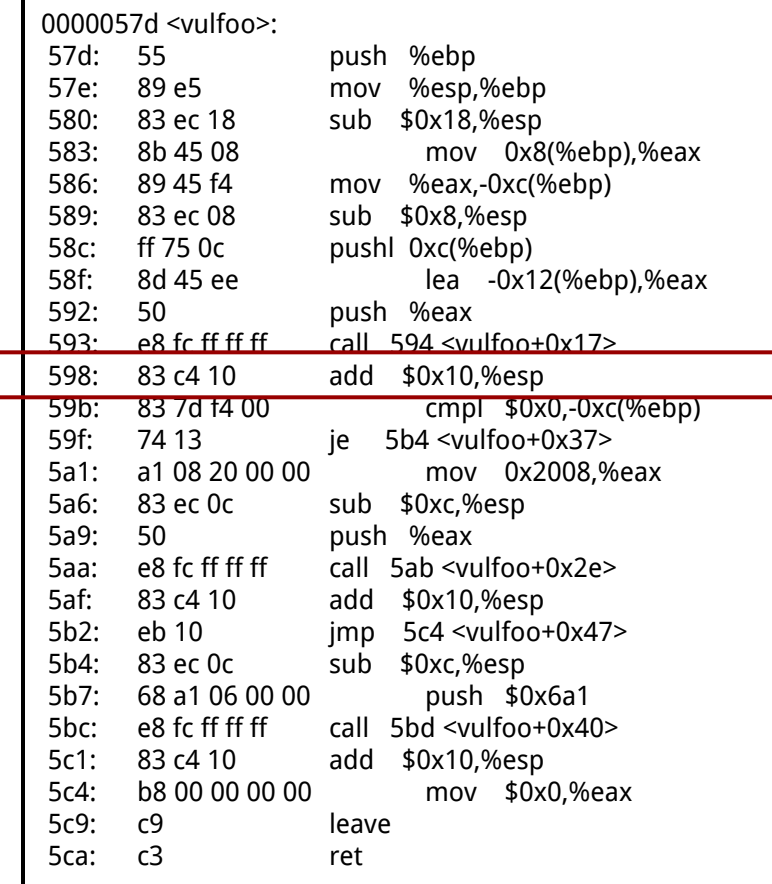

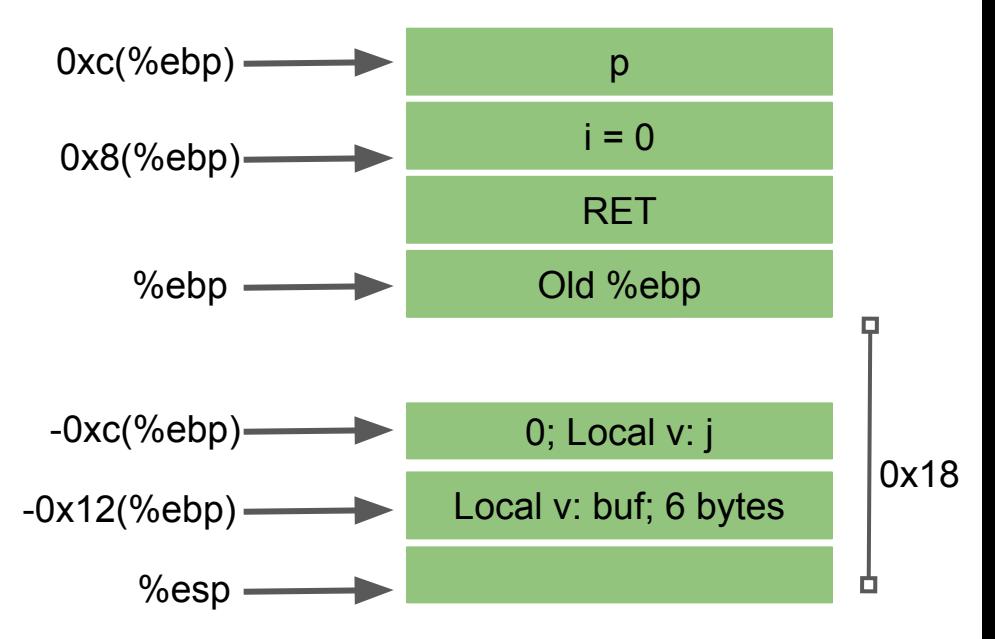

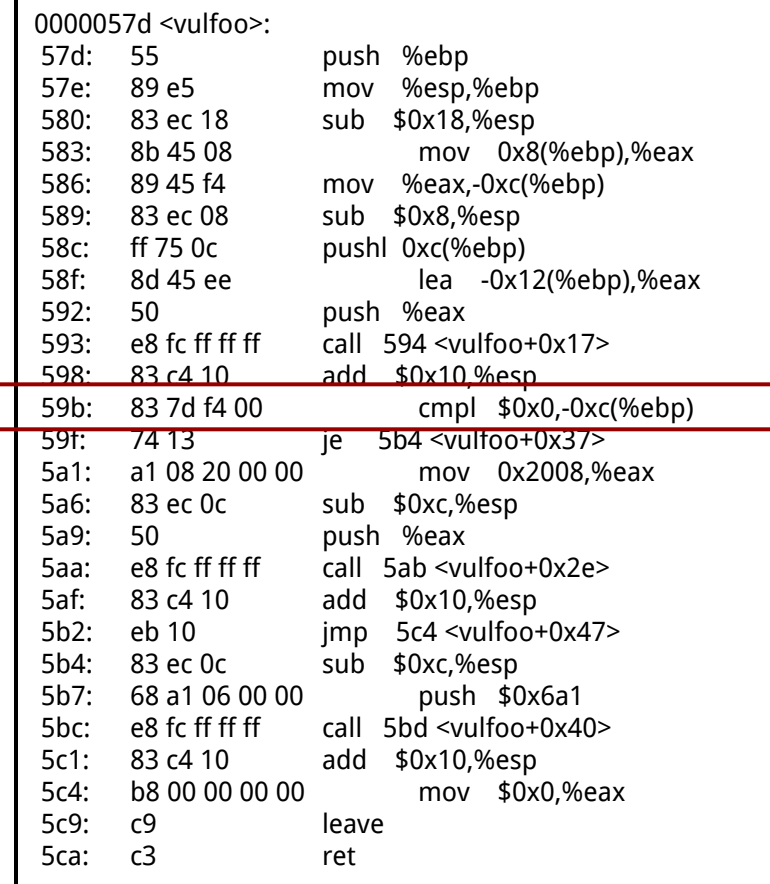

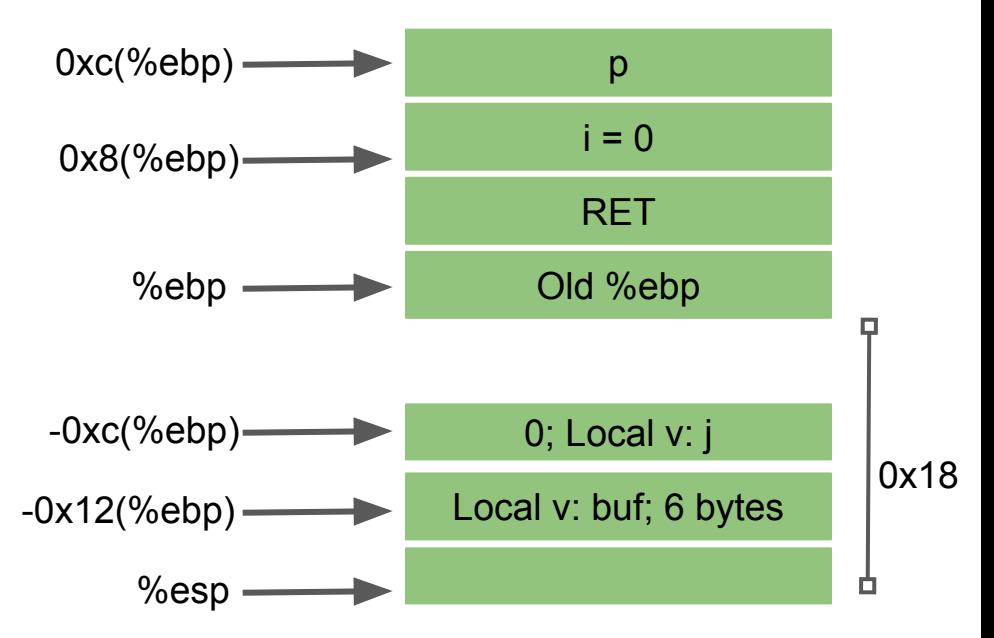

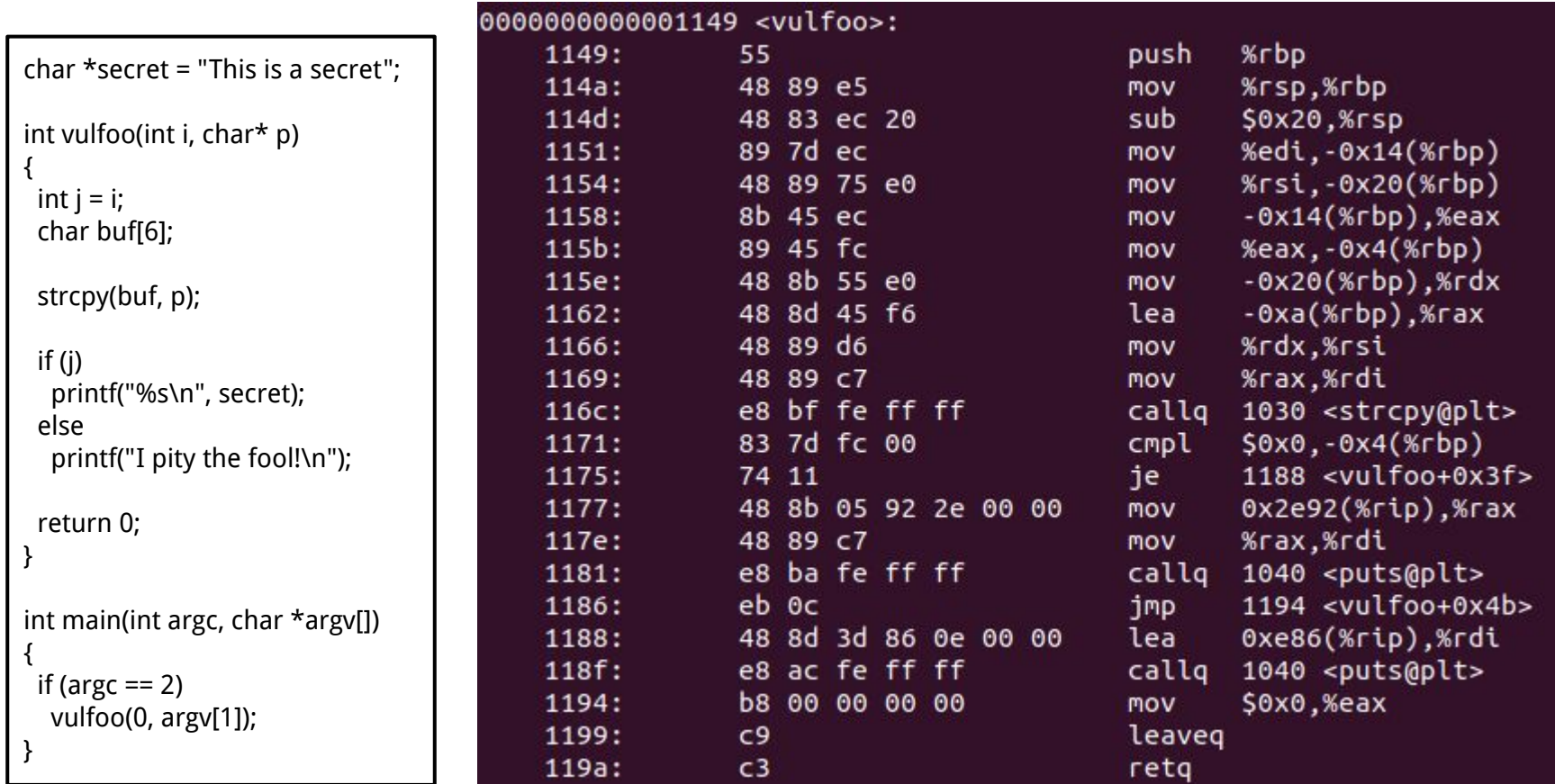

# **Exercise: code/overflowlocal2**

```
char *secret = "This is a secret";
int vulfoo(int i, char* p)
{
 int j = i;
  char buf[6];
  strcpy(buf, p);
  if (j == 0x12345678)
   printf("%s\n", secret);
  else
   printf("I pity the fool!\n");
  return 0;
}
int main(int argc, char *argv[])
{
  vulfoo(argc, argv[1]);
}
```
#### **Shell Command**

Run a program and use another program's output as a parameter

./program \$(python -c "print '\x12\x34'\*5")

#### **Homework-3: crackme-2**

#### Similar to **code/overflowlocal2**, but no source code available

#### **Shell Command**

Compute some data and redirect the output to another program's stdin

python -c "print 'A'\*18+'\x2d\x62\x55\x56' + 'A'\*4 + '\x78\x56\x34\x12'" | ./program